## **REPUBLIQUE ALGERIENNE DEMOCRATIQUE ET POPULAIRE**

**MINISTERE DE L'ENSEIGNEMENT SUPERIEURE ET DE LA RECHERCHE SCIENTIFIQUE**

**Faculté des Nouvelles technologies de l'information et de la communication Département D'électronique**

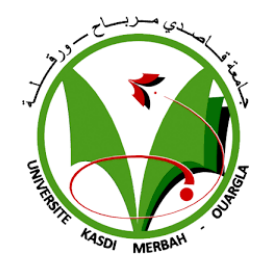

## **MEMOIRE MASTER ACADEMIQUE**

**Domaine : Sciences et Techniques.**

**Filière : Électronique et automatique Spécialité : Instrumentation Industriel**

**Présenté par :**Zegdou Aissa

Guitoun Ahmed

Kafi Tarek

## **THEME**

# **Recalage automatique rigide d'images PCB par la méthode méta- heuristique CSA**

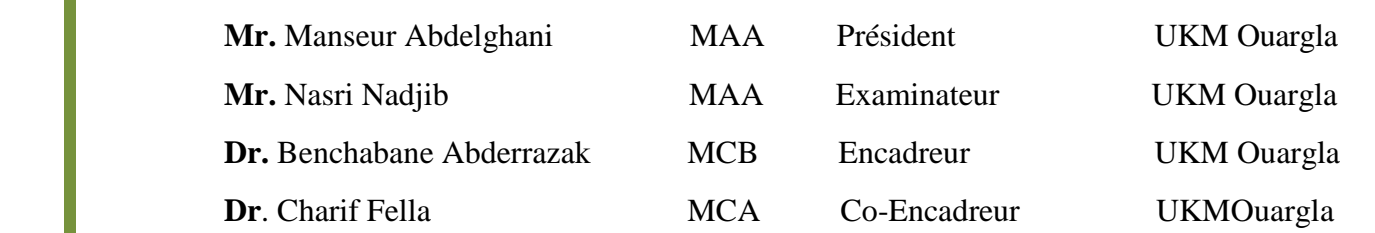

## **Année Universitaire :2019/2020**

# *Remerciements*

00000000000

On remercie tout d'abord *ALLAH* le tout puissant et miséricordieux, qui nous a donné la force et la patience d'accomplir ce modeste travail.

On remercie vivement nos encadreurs, Mr *ABDERRAZAK BENCHABANE* et *Mme FELLA CHARIF* d'avoir encadré ce travail avec beaucoup de compétences.

Merci pour votre indéfectible disponibilité, votre rigueur scientifique et la confiance que vous nous avez accordée au cours de l'élaboration de ce

mémoire, merci pour l'acuité de vos critiques et pour vos conseils éclairés.

Enfin nous remercions tous ceux qui ont contribués de près ou de loin à l'élaboration de ce modeste travail, trouvant ici l'expression de notre profonde gratitude et profonds respects.

Merci à tous et toutes.

# *Dédicace*

8888880

Je dédie ce mémoire À MES CHERS PARENTS Aucune dédicace ne saurait exprimer mon respect, mon amour éternel et ma considération pour les sacrifices que vous avez consenti pour moninstruction et mon bien être. Je vous remercie pour tout le soutien et l'amour que vous me portezdepuis mon enfance et j'espère que votre bénédiction m'accompagne toujours. À mes frères et sœurs et leurs enfants, à toute ma famille ma source de vie, d'amour et d'affection, à mes chers amis qui m'ont toujours encouragé, et à qui je souhaite plus de succès.

,,,,,,,,,,,,,,,

,,,,,,,,,,,,,

Je dédie ce mémoire à mes chers parents, pour tous leurs sacrifices, leur amour, leur tendresse, leur soutien et leurs prières tout au long de mes études. A mes chers frères et sœurs pour leur appui et leur encouragement, A toute ma famille pour leur soutien tout au long de mon parcours universitaire, Que ce travail soit l'accomplissement de vos vœux tant allégués, et le fuit de votre soutien infaillible, Merci d'être toujours là pour moi.

àmes chers amis qui m'ont encouragé et soutenue pour toujours.

*Ahmed*

*Dédicace*

000000000000000000

99999999

Je dédie ce mémoire à mes chers parents pour leur patience, leur amour, leur soutien et leur encouragement.

À mes frères et sœurs et à mes chers amis qui m'ont soutenue dans l'accomplissement de ce travail. À tous mes professeurs et à tous ceux qui se sont

engagés dans ces modestes travaux.

*Tarek*

# **Sommaire**

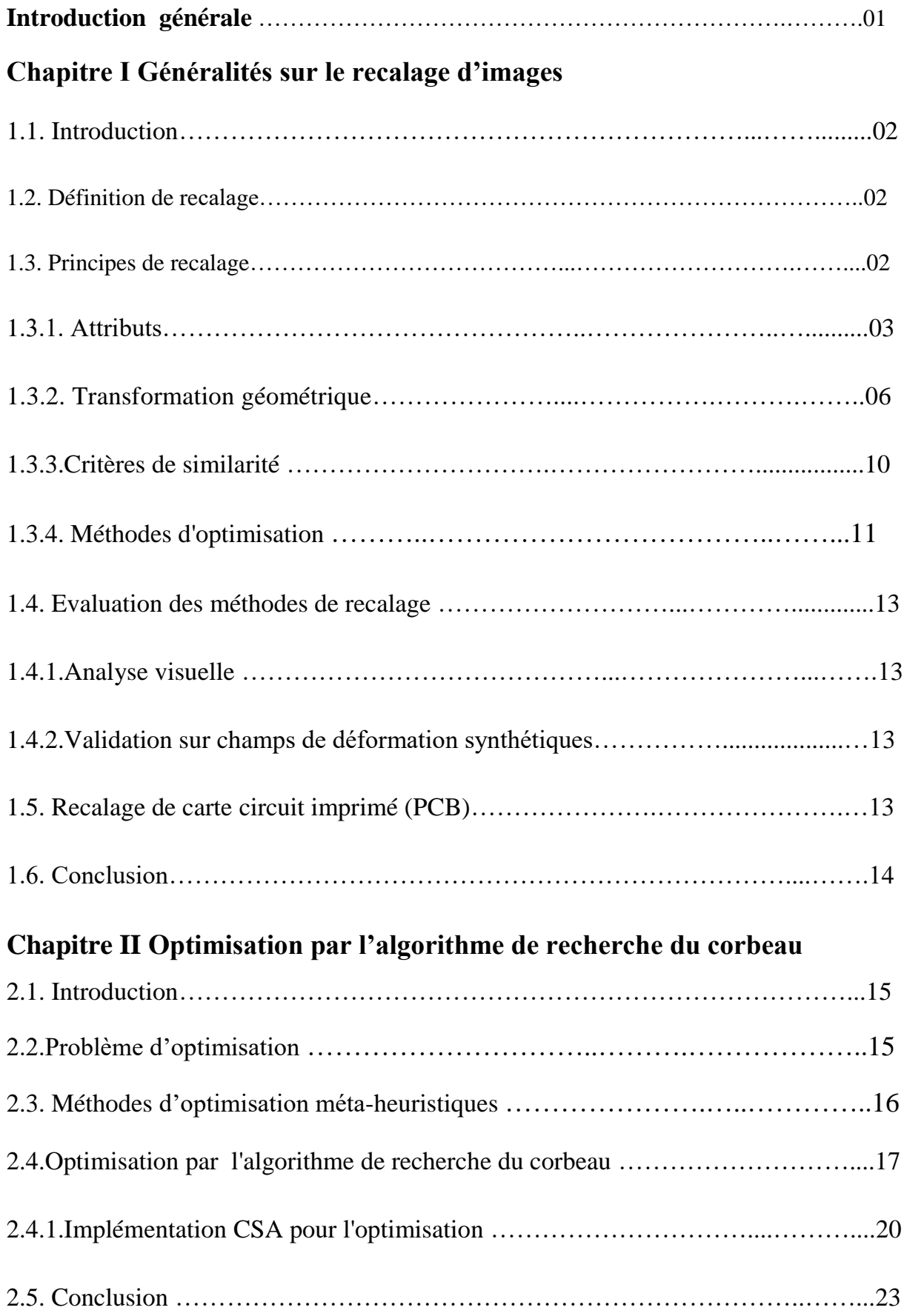

# **Chapitre III Résultats et interprétations**

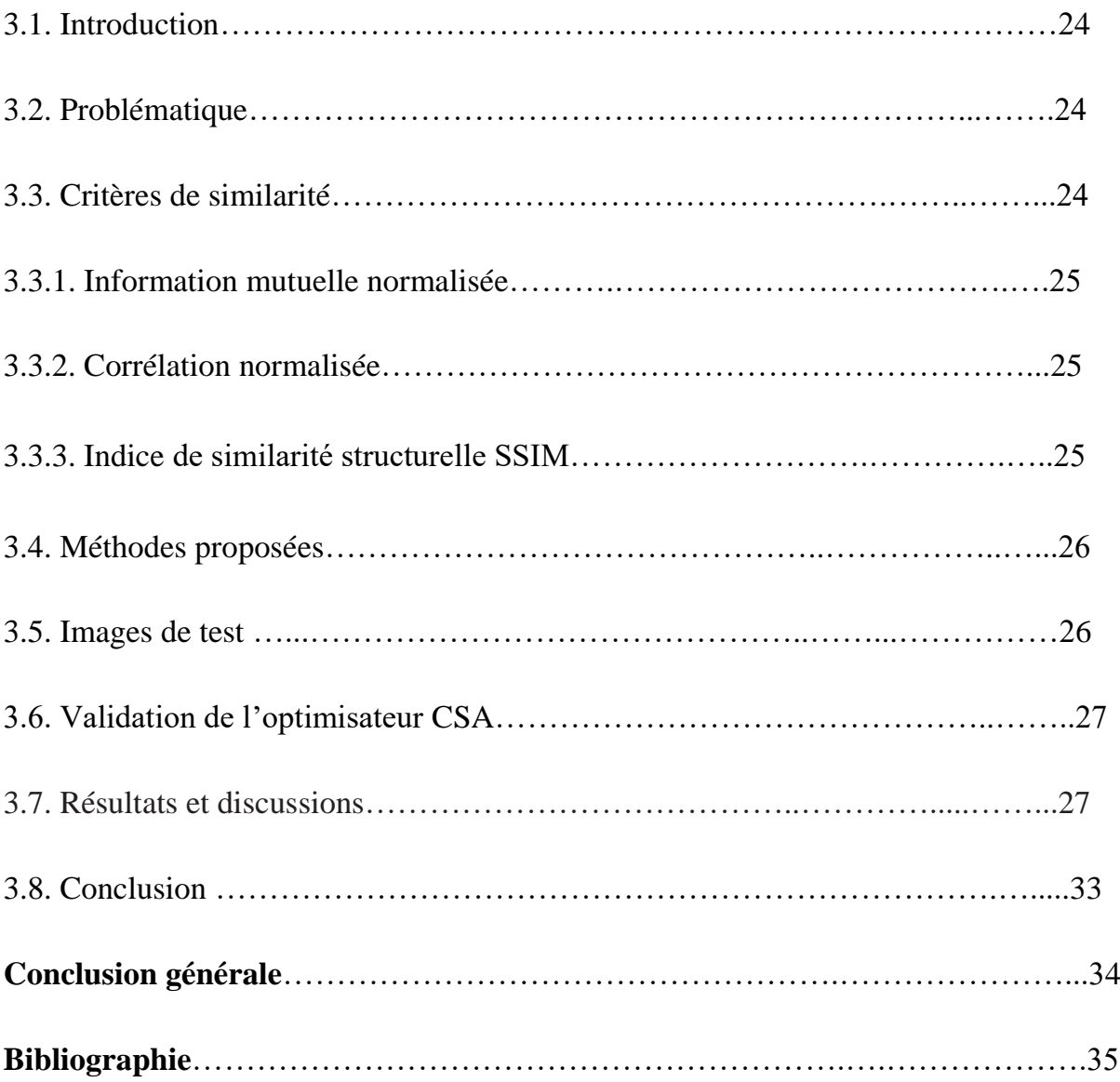

# **LISTE DES FIGURES**

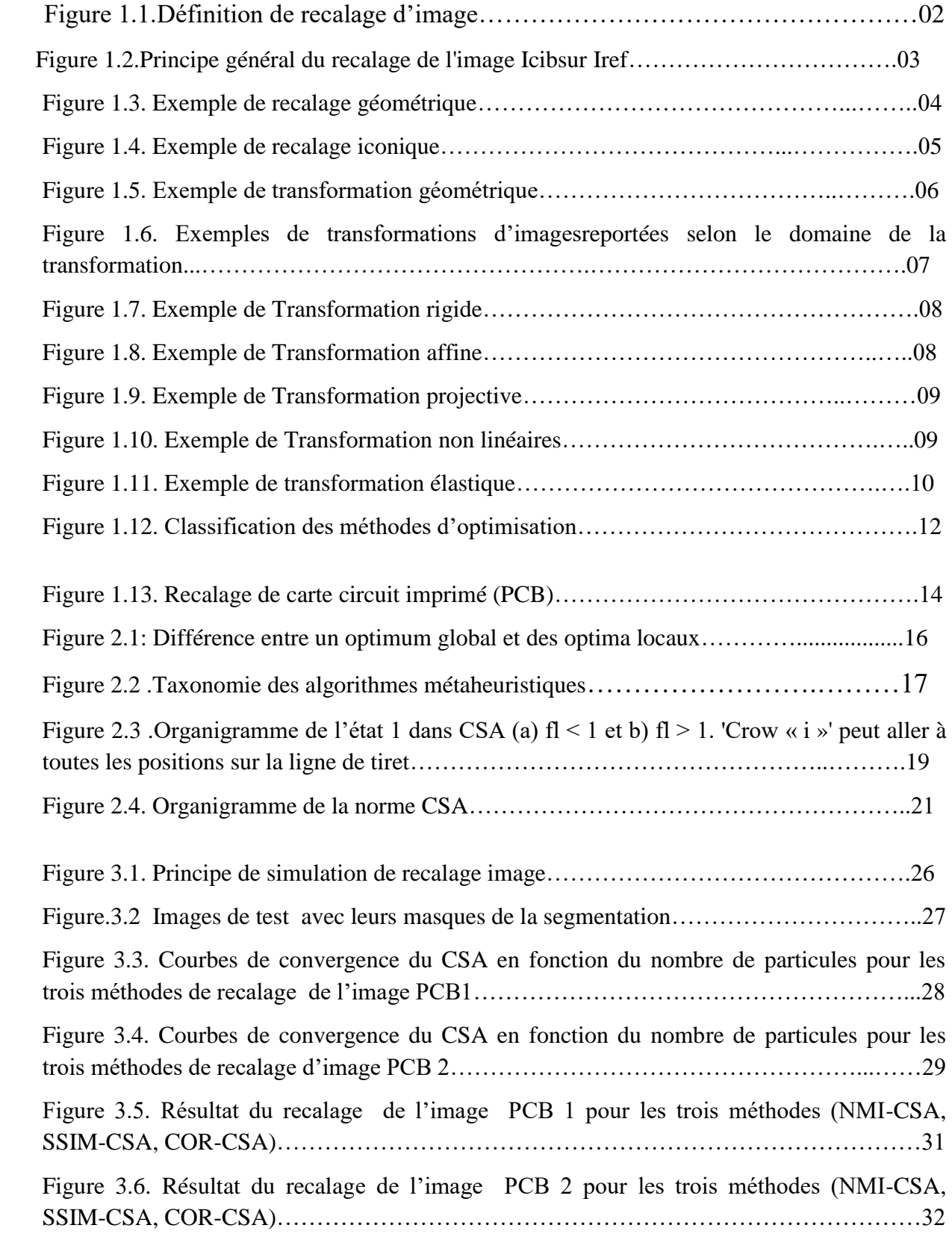

# **Liste des tableaux**

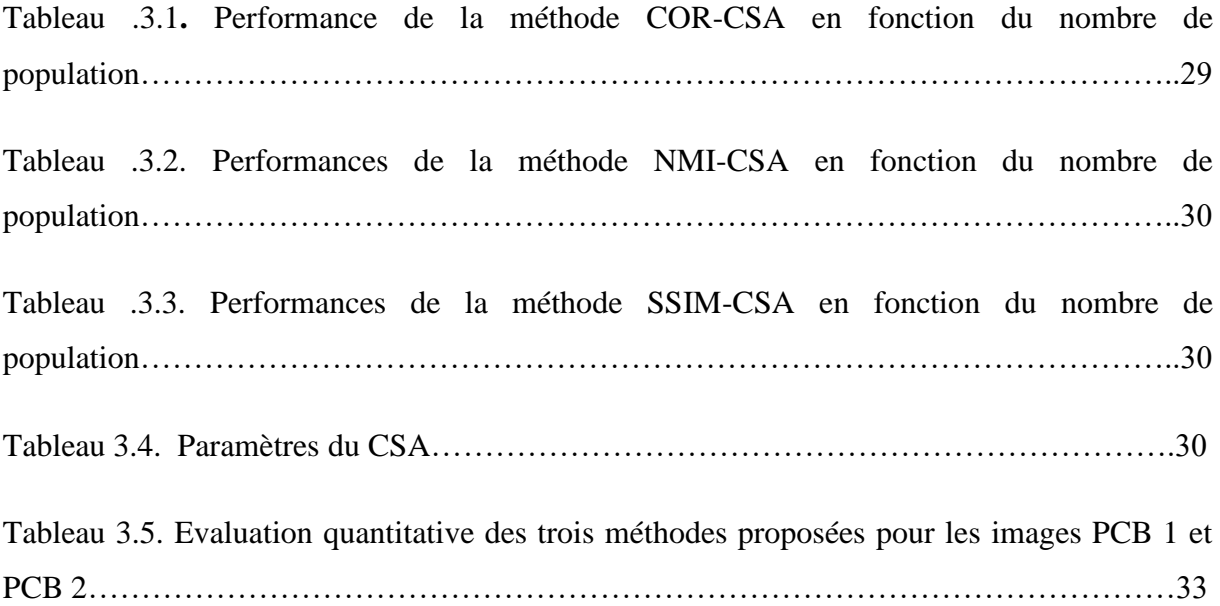

## **Introduction Générale**

Après l'avènement de l'informatique plusieurs domaines d'applications se sont développés rapidement, ces systèmes ne peuvent pas échapper à la marré des systèmes de vision. Ils n'auraient pas percés autant sans voir eux recours aux techniques de traitement d'images. Le traitement d'images est aujourd'hui une discipline à part entière qui touche plusieurs domaines d'applications tel que la télévision, la médecine, la vision robotique et la télédétection et ainsi dans les domaines électroniques qui tient une place très importante en traitement d'images. Une des problématiques principales est de mettre en correspondance un ensemble d'images pour regrouper ou comparer leurs informations respectives. Cette technique, appelée recalage, repose sur le calcul d'une fonction de transformation spatiale entre les images afin de les superposer à l'optimum de leurs critères de ressemblance. Ce problème de recalage d'images remonte aux années 1980 et de nombreux algorithmes permettant sa réalisation ont été publiés [1].

Dans ce mémoire, on va étudier le recalage de carte circuit imprimé (PCB :printed circuit boards) et l'objectif est de nous familiariser avec la technique du recalage iconique rigide basé sur l'information mutuelle ou l'indice de similarité structurelle comme mesure de similarité et l'algorithme de recherche du corbeau comme méthode d'optimisation [3].

Pour présenter notre travail, nous avons organisé ce présent en trois chapitres, une introduction générale et une conclusion générale.

Dans le premier chapitre nous introduisons le principe du recalage, ainsi que ses différentes applications, les transformations géométriques et les différentes approches de recalage.

Dans le second chapitre nous présenterons des généralités sur les problèmes d'optimisation et les techniques de résolution, puis nous avons présenté l'optimisation par l'algorithme de recherche du corbeau (CSA : Crow search algorithm).

Dans le troisième chapitre nous appliquerons l'optimisation CSA pour le recalage des images PCB [14].

# **Chapitre 1**

# **Généralités sur le recalage d'images**

## **1.1. Introduction**

Le recalage d'images joue un rôle central dans de nombreuses applications de traitement d'images. Il peut se résumer par le calcul du déplacement ou de la déformation d'une image afin qu'elle ressemble le plus possible à une autre. Durant le processus de recalage on cherche les informations utilisables pour guider le recalage, le critère de la ressemblance entre deux images, le type de transformation pour établir le recalage.

### **1.2. Définition de recalage**

Le recalage d'images fait référence à la procédure ayant pour but de trouver une transformation spatiale reliant deux ou plusieurs images. Au final, le but est de situer les images dans un même repère géométrique.Le recalage est un domaine de recherche aux multiples applications et impliquant un vaste nombre de technique d'imagerie numérique. La notion de recalage est associée à la définition d'une correspondance point par point entre les coordonnées d'un point dans un espace à celle d'un autre point dans un autre espace (appelé aussi référentiel).[2]

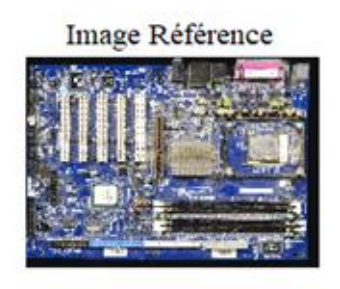

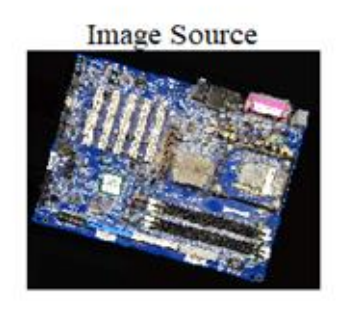

Superposition des parties communes

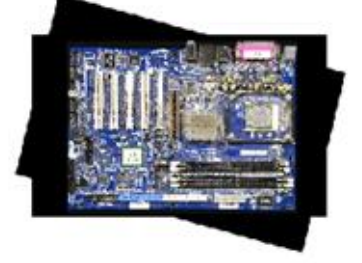

Figure 1.1.Définition de recalage d'image

### **1.3. Principes de recalage**

Considérons le recalage d'une image Icib sur une image de référence Iref. Le problème de mise en correspondance des deux images consiste à l'estimation d'une transformation T qui à

chaque point 'p' de l'image de référence Iref associe les coordonnées  $T(p) = p + u(p)$ dans l'image Icib (u représente le champ de déformation). La transformation T est recherchée parmi un ensemble Φ de transformations, définissant l'espace de recherche des transformations. Une étape préliminaire à l'estimation de la transformation est l'extraction à partir des images brutes Iref et Icib des informations pertinentes permettant de guider le recalage. Iref et Icib sont donc construites respectivement à partir de Iref et Icib en utilisant les fonctions Fref et Fcib.[2]

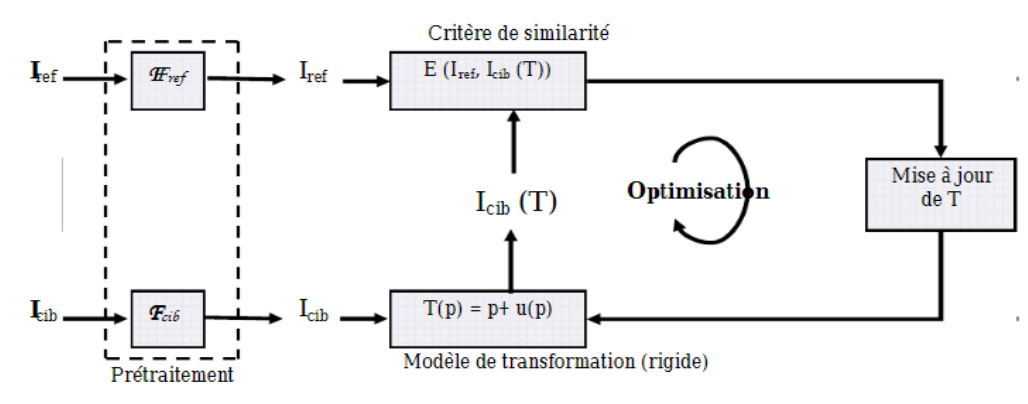

Figure 1.2.Principe général du recalage de l'image Icibsur Iref

Une fois les informations extraites, il s'agit de définir une fonction d'énergie E permettant d'associer à un couple Icib (T) et Iref une valeur permettant de quantifier leur proximité ou bien leur ressemblance. Cette fonction E, appelée aussi critère de similarité, devrait théoriquement être minimale (ou maximale) lorsque l'image de référence et l'image à cible sont en parfaite correspondance. La phase d'optimisation consiste enfin à trouver la transformation optimale Tˆqui minimise (ou maximise) la fonction d'énergie E sur l'espace de recherche entre les deux images Iref et Icib. Le problème d'optimisation peut ainsi être formulé de la manière suivante :

$$
T = \arg\min_{T \in \Phi} E(\text{Iref}, \text{Icib}(T)) \tag{1.1}
$$

Le principede recalage peut être classifié selon quatre critères principaux :

-les attributs (Approches)

-le modèle de transformation

-le critère de similarité

-lesméthodes d'optimisation

#### **1.3.1. Attributs**

Le choix des attributs utilisés pour guider le recalage est crucial. Il est largement conditionné par la nature des images à traiter. Deux approches se distinguent : les approches

géométriques qui utiliseles caractéristiques de l'image comme « les coins, les marques …»et les approches iconiquesqui utilise l'intensitédes pixels de l'image ou d'une de ses transformées.

#### **1.3.1.1. Approche géométrique**

Ces méthodes furent parmi les premières à être proposées de par leur similitude avec la méthode utilisée par un être humain pour mettre en correspondance deux images.[12] Elles se fondent en effet sur l'extraction à partir de chacune des images de primitives géométriques (points saillants, coins, contours...).

Par la suite, ces primitives sont appariées afin de déterminer la transformation entre les deux images.

Cette approche est intéressante car ces primitives sont faciles à manipuler et elles permettent d'être indépendante des modalités.

Cependant, extraire ces attributs n'est pas toujours aisé.

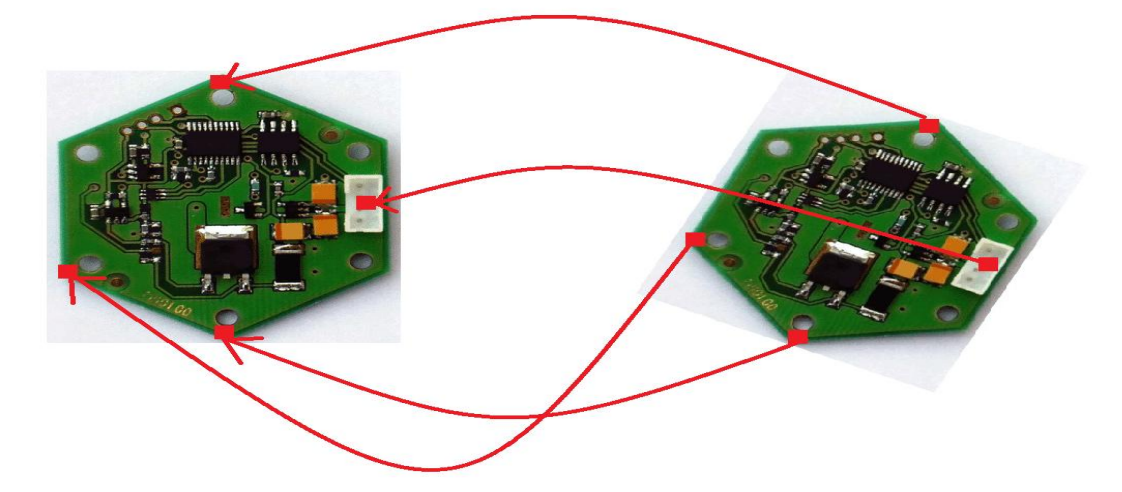

Figure 1.3. Exemple de recalage géométrique

Cette approche possède un certain nombre d'avantages et d'inconvénients.

Avantage :

- Optimisation des calculs en se concentrant sur des zones de l'image plutôt que de considérer la totalité et le détail de l'image.[8]
- Utilisation de données déjà issues de l'image et donc plus pertinentes.
- Pallier aux problèmes d'artefacts dans les images initiales, qui risquent de poser le problème de différences d'intensité entre les 2 images à recaler.[8]

Inconvénients :

- Le choix des primitives est très arbitraire.
- Difficulté de calculer les primitives optimales.

 L'extraction des primitives est souvent manuelle ou semi-automatique et il n'existe pas jusqu'à ce jour une méthode d'extraction automatique parfaite.[8]

## **1.3.1.2. Approche iconique**

L'approche iconique est basée directement sur les intensités des images. Contrairement à l'approche géométrique, l'étape de compréhension de la géométrie de l'objet ou la segmentation n'est plus nécessaire.[8] Cette approche consiste essentiellement à optimiser un critère de similarité fondé uniquement sur des comparaisons d'intensités. La méthode de bas niveau est une autre appellation de l'approche iconique. Par conséquent, cette approche est plus adaptée en recalage multimodal. Ainsi, c'est à partir des intensités des images qu'on construit la fonction objectif (ou fonction de coût). Le processus de recalage se fait par la suite en optimisant cette fonction.

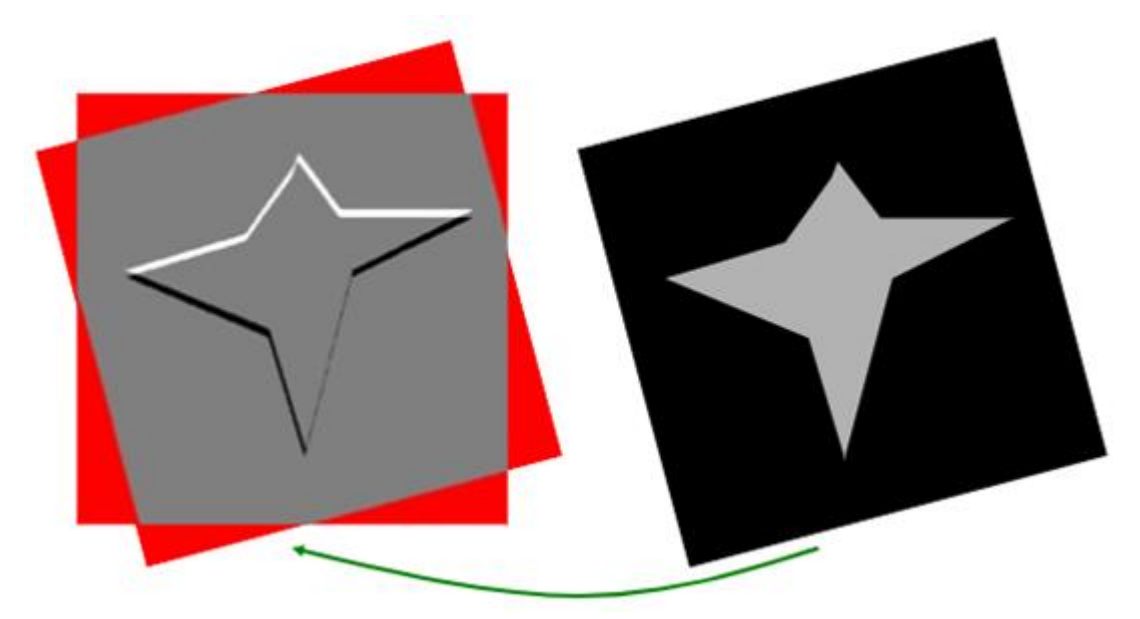

Figure 1.4. Exemple de recalage iconique

Avantage :

- Nous travaillons avec toutes les données de l'image. Celle-ci ne subit pas de prétraitement.[8]
- Méthode totalement automatique.

Inconvénients :

- Difficulté de lier deux images ayant des niveaux d'intensité différents.[8]
- Cout de calcul prohibitif par la nécessité de calculer l'intensité de tous les pixels de l'image.
- Optimisation plus difficile à cause de minima locaux.

### **1.3.1.3. Approche hybride**

L'approche hybride c'est utilisation les approches géométriques et iconiques présentées précédemment conjointement.[13]

les méthodes hybrides cherchent évidemment à combiner les avantages des deux approches souscitées (pour améliorer la robustesse de l'algorithme de recalage), soit en adjoignant des appariements géométriques, potentiellement à longue distance (et donc une mesure de distance), à une mesure de similarité iconique afin d'en gommer les minima locaux, soit en essayant d'´établir une carte d'appariements dense à partir de caractéristiques iconiques.[9]

#### **1.3.2. Transformation géométrique**

Le recalage s'appuie sur des transformations géométriques, qui sont à un point de l'espace"A" correspondant un point du deuxième espace "B". la transformation "T" est appliquée à un point "x"de l'espace "A" produit un point transformé x' : x'=T(x).

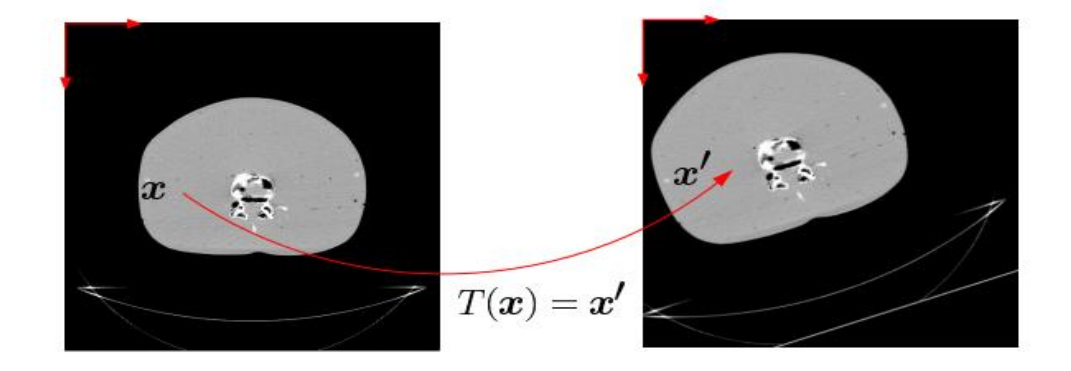

Figure 1.5. Exemple de transformation géométrique

#### **1.3.2.1. Domaine de transformation**

On distingue plusieurs types de transformations. Une illustration de toutes ces transformations est donnée dans la figure 1.6.En général, les transformations (rigides, affines et projectives) sont appliquées globalement, tandis que les transformations non-rigides le sont localement. De plus, une procédure de recalage est souvent initialisée grâce à un recalage rigide ou affin global pour corriger les grandes déformations ou les différences inhérentes aux modalités d'imagerie, et il se poursuit par un recalage non-rigide local pour capturer plus finement les déformations.

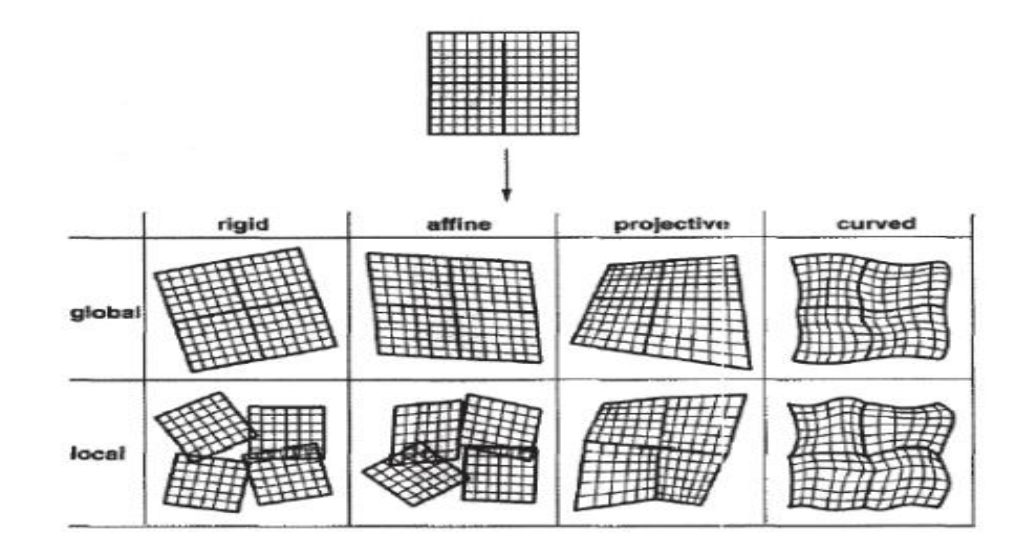

Figure 1.6. Exemples de transformations d'imagesreportées selon le domaine de la transformation.

#### Les transformations linéaires :

La transformation est dite linéaire si elle conserve la linéarité, c'est-à-dire si elle transforme une ligne droite en une autre ligne droite, mathématiquement, elle peut être décrite par une forme matricielle. Les transformations linéaires s'écrivent sous la forme :

$$
f'=Tf
$$

Ou

 $f = [x \ y]^T$ :Pixel de coordonnées (x,y) de l'image source,

 $f' = [x' y']^T$ :Pixel de coordonnées (x',y') de l'image transformée,

 $T \in R$  2 × 2 : la matrice de transformation.

Nous distinguons classiquement trois types de transformations linéaires:

• La transformation rigide :

La transformation rigide, consiste en l'estimation d'une translation et d'une rotation et d'une homothétie.

On dira qu'une image I 2 se déduit de I1 par une transformation rigide : Si pour tout couple de points M1 ( $\in$  I1) et M2 ( $\in$  I2) correspondants, on a :

$$
M2 = SRM1 + T \tag{1.2}
$$

Ou

s : Un facteur d'échelle

R: Une rotation d'angle 
$$
\theta
$$
: R = R(\theta) =  $\begin{pmatrix} \cos(\theta) & -\sin(\theta) \\ \sin(\theta) & \cos(\theta) \end{pmatrix}$  (1.3)

T : Une translation  $T = (Tx, Ty) \in R^2$ 

$$
-7
$$

Ce type de transformation conserve les distances, les angles et le parallélisme et il est le plus couramment employé dans le cas du recalage multimodal intra-patient.

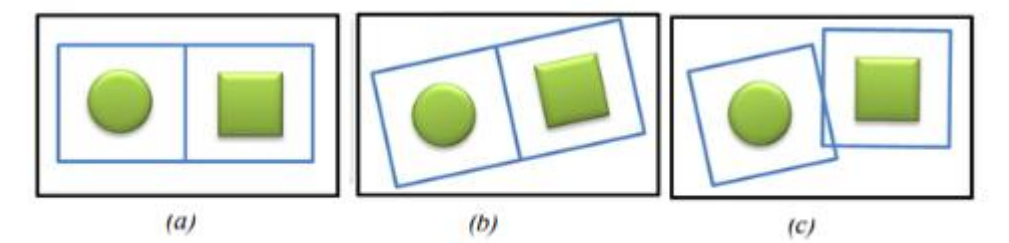

(a) : Image originale. (b) : Transformation global ; (c) : Transformation locale.

Figure 1.7. Exemple de Transformation rigide

• La transformation affine :

Sont appelées affines les transformations qui conservent le parallélisme, c'est-à-dire telles que si deux droites sont parallèles dans une image, elles le sont également après application d'une transformation affine.

Soit A une matrice quelconque et T une translation. On dit que (A, T) est une transformation affine de S1 en S2, si pour tout point M1 identifié dans S1 correspondant à un point M2 identifié dans S2, on a :

$$
M2 = AM1 + T \tag{1.4}
$$

On dit qu'un recalage est localement affine, si on peut découper les images en régions dans lesquelles la transformation est bien définie et est affine (Figure 1.8)

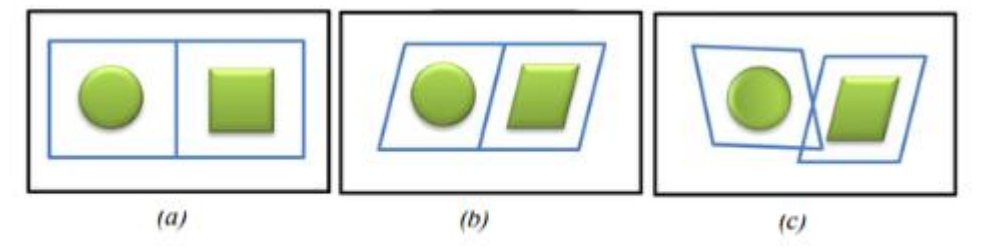

(a) : Image originale. (b) : Transformation global ; (c) : Transformation locale.

Figure 1.8. Exemple de Transformation affine

La transformation projective :

Ces transformations ont les propriétés de conserver la colinéarité et les birapports dedistance entre des points colinéaires (Met en correspondance des lignes non parallèles).[5]

Les images que nous captons avec caméra ou un appareil photographique, sont une visualisation plane d'objets qui ont dans la réalité une composante tridimensionnelle. Ces images ont subi une projection qui implique une perte d'information.

Le recalage de deuxprojections selon des angles différents est donc un problème compliqué puisque les informations manquantes ne sont pas les mêmes. Cette transformation ne garantit plus le parallélisme mais impose que l'image d'une droite est une droite (Figure1.10). Le cadre général d'utilisation de cette transformation est principalement pour le recalage d'images 3D sur des images 2D, comme par exemple lerecalage de radiographies sur des données Scanner X ou IRM.

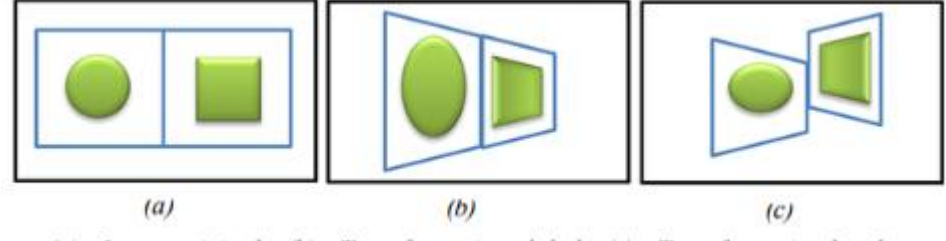

(a) : Image originale. (b) : Transformation global ; (c) : Transformation locale.

Figure 1.9. Exemple de Transformation projective

Les transformations non linéaires :

Les transformations linéaires sont peu adaptées pour appréhender la variabilité anatomique interindividuelle. Il est donc nécessaire d'avoir recours à des transformations plus générales permettant de modifier la forme globale des structures. D'où l'idée d'appliquer les transformations non linéaires capables de changer les lignes droites en des courbes.[6]

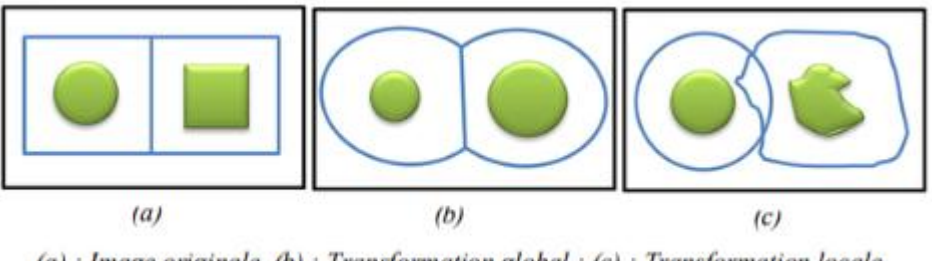

 $(a)$ : Image originale. (b): Transformation global ; (c): Transformation locale.

Figure 1.10. Exemple de Transformation non linéaires

La transformation polynomiale :

La fonction de transformation est décrite par un polynôme dont le degré est fixé à priori et détermine la précision ainsi que la difficulté de résolution de la méthode.[8]

Soit P un polynôme à deux indéterminées, à coefficients dansR². On dit que P est une transformation polynomiale de S1 en S2, si pour tout point M identifié dans S1 correspondant à un point M' :

$$
M' = P(M^T) = \begin{cases} P1(M1, M2) \\ P2(M1, M2) \end{cases}
$$
 (1.5)

Plus le degré du polynôme est grand, plus la transformation est flexible.[6]

■ La transformation élastique :

Cette transformation a comme objectif la superposition exacte des points correspondants présents dans les deux images et de déformer l'image à recaler en minimisant l'énergie de flexion de la plaque de métal qui la représente.[7]

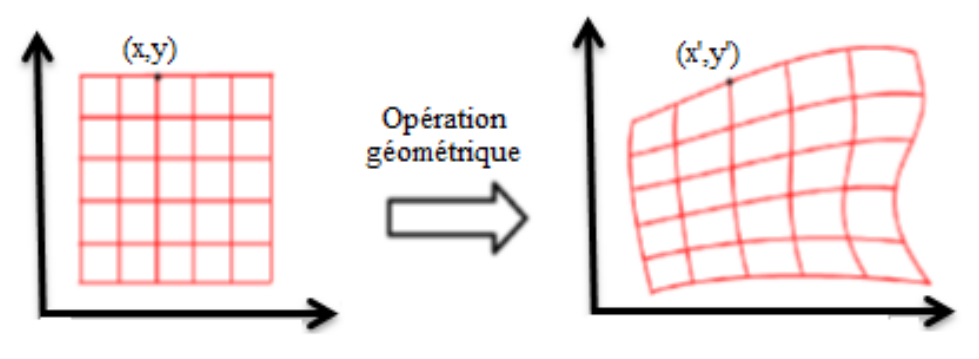

Figure 1.11. Exemple de transformation élastique

#### **1.3.3.Critères de similarité**

La mesure de similarité est l'élément le plus critique dans le processus du recalage.

Cependant, le choix dépend essentiellement de l'approche et la modalité du recalage.

Une fois définie l'information à utiliser pour guider le recalage, il s'agit de lui associer un critère de similarité permettant de définir une certaine distance entre les deux images. Ce critère doit être caractérisé par une valeur extrêmale (minimale ou maximale selon le cas) dès lors que la ressemblance entre les images est la plus forte.

De nombreuses fonctions peuvent être utilisées :

-Corrélation entre les deux images (spatial / Fourier).

-Minimisation de la variance des rapports d'intensité.

-Minimisation de la distance entre points de repère.

-Fonction de similarité quadratique.

-Similarité entre points par mise en correspondance des centres d'inertie des deux ensembles de points (utilisation des quaternions en 3D).[1]

Ces fonctions peuvent être classées en deux catégories :

#### **1.3.3.1Catégorie Géométrique**

Différents critères ont été proposés dans la littérature pour mesurer des distances entre primitives géométriques.

On distinguera le cas des distances entre des points appariés identifiés dans les deux images et le cas des dis tances entre des ensembles de points (courbes ou surfaces):

- Pour mesurer la distance entre des points correspondants, la norme euclidienne est classiquement utilisée. Grâce à ses propriétés analytiques, elle permet, dans le cas du recalage rigide ou affine, de conduire à une solution analytique pour l'estimation des para mètres de la transformation.[14]

- Pour mesurer la distance entre deux courbes ou deux surfaces, plusieurs approches sont possibles

- Idée utilisée dans l'algorithme ICP(Itérative Closest Point)
- Moyenne du carré de la distance
- Cartes de distance
- Distance de Hausdorff

#### **1.3.3.1Catégorieiconique** :

Pour cette méthode, il faut comparer toute l'information obtenue par les niveaux de gris des images à recaler. La relation entre les intensités des 2 images peut être :

**Identité :** 

Les intensités se correspondent à un bruit blanc gaussien près. On utilise alors le critère des moindres carrés, la différence absolue des intensités ou la différence inter-images.

 $Affine$ 

Adapté aux images monomodales. Les intensités des 2 images suivent une relation linéaire. Le but est alors de maximiser le coefficient de corrélation linéaire.

Fonctionnelle :

Pour pallier aux problèmes posés par les images multimodales. A chaque intensité d'une image donnée peut être associée une unique valeur dans l'autre image. On se sert alors du critère de Woods ou bien l'on calcule le rapport de corrélation.

■ De Dépendance :

Encore plus générale que la relation fonctionnelle. Les images sont assimilées à des réalisations de variables aléatoires. Le but est alors de trouver leur dépendance grâce à l'histogramme conjoint ou l'information mutuelle.

#### **1.3.4. Méthodes d'optimisation**

La transformation de recalage résulte de la minimisation d'une fonction de coût qui dé pend des primitives sélectionnées. Selon le nombre de DDL et les images, la minimisation peut s'avérer rapidement un problème complexe. Des stratégies d'optimisation doivent être mises en œuvre afin de garantir l'obtention d'une solution correcte dans un temps raisonnable. En général, quatre catégories de méthodes d'optimisation peuvent être distinguées qui sont résumées dans la figure 1.12.

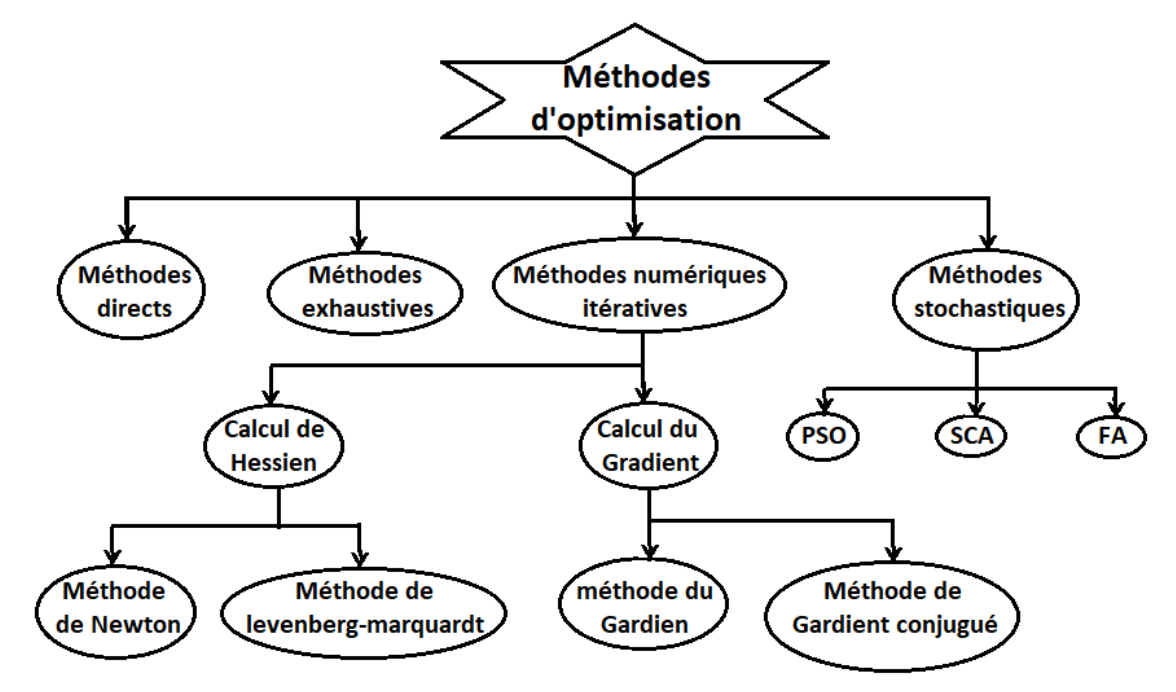

Figure 1.12. Classification des méthodes d'optimisation

#### **1.3.4.1. Méthodes directes**

Ces méthodes sont envisageables lorsque le nombre de paramètres à estimer est faible. L'estimation d'une transformation rigide ou affine entre deux images à partir d'amers ponctuels, en minimisant la somme du carré des erreurs sur l'ensemble des points, admet une solution analytique. De même, le problème de recalage non-rigide peut se formuler par un problème de « moindres carrés ».[15]

#### **1.3.4.2. Méthodes exhaustives**

Elles consistent à échantillonner à intervalle régulier l'ensemble de l'espace des paramètres et à retenir la solution optimale. Bien qu'elles permettent d'accéder au minimum global avec une précision définie par le pas d'échantillonnage, elles sont, en pratique, rarement utilisées car trop coûteuse en temps de calcul.[10]

#### **1.3.4.3.Méthodes numériques itératives**

Ces méthodes sont envisagées lorsque la fonction de coût à minimiser est une fonction nonlinéaire des paramètres à optimiser. Elles reposent sur le calcul du gradient de la fonction de coût (descente de gradient ou descente de gradient conjugué) ou, pour les méthodes dites de Newton, sur le calcul du gradient et la matrice Hessienne. Les méthodes basées sur le

hessiendu critère sont très efficaces pour une initialisation proche de lasolution, mais s'avèrent m al adaptées dans le cas contraire. Inversement, les méthodes par descente de gradient sont plus adaptées pour des initialisations lointaines tandis que leur vitesse de convergence au voisinage du minimum est faible. Les méthodes de Levenberg-Marquardt permettent de combiner les avantages des deux précédentes sans pour autant garantir un minimum global.[10]

#### **1.3.4.4. Méthodes stochastiques**

Le recuit simulé proposée et les algorithmes génétiques sont les principales méthodes d'optimisation utilisées dans le cadre du recalage, permettant de garantir théoriquement la convergence vers un minimum global.[10]L'usage de ces méthodes est principalement restreint au cadre du recalage rigide ou affine étant donnée leur faible vitesse de convergence.

#### **1.4. Evaluation des méthodes de recalage**

La validation joue un rôle primordial dans le domaine du traitement d'images , Il est nécessaire de pouvoir évaluer quantitativement l'efficacité, la robustesse, et les limites des méthodes sur une base d'images. L'évaluation et la comparaison des méthodes, en particulier dans le contexte du recalage, sont des problèmes délicats, principalement liés au fait de l'absence de vérité terrain. La principale difficulté de cette étape est qu'il n'existe pas de protocole d'évaluation commun. L'utilisation qui est faite des images et leur nature vont modifier l'importance des différents critères permettant la validation d'une méthode.[17] Il existe des méthodes pour l'évaluation de la qualité de l'image recalée, qui incluent une comparaison visuelle et une validation sur le champ de déformation synthétiques.

#### **1.4.1.Analyse visuelle**

L'analyse visuelle du résultat de recalage est un outil essentiel mais peut paraître subjectif car le jugement d'une personne sur le résultat d'une image va dépendre de ses connaissances, de ses attentes et de l'application considérée. L'analyse visuelle est facilement influencée par des facteurs psychologiques visuels. Cependant le recalage d'images doit être basé sur une vision subjective et des critères d'évaluation quantitatifs et objectifs comme le SSIM .

#### **1.4.2.Validation sur champs de déformation synthétiques**

Une autre méthode envisagée est de générer un champ de déformations synthétiques appliquées à une image et ensuite à effectuer le recalage entre l'image déformée et l'image d'origine, puis de comparer la transformation estimée avec la déformation synthétique utilisée.

#### **1.5. Recalage de carte circuit imprimé (PCB)**

Le recalage d'images joue un rôle de plus en plus important dans le traitement d'images et il a une variété d'applications dans le domaine de la cartographie à distance militaire de reconnaissance automatique des cibles, la vision par ordinateur, la fusion d'images, l'imagerie médicale, et la carte de circuit imprimé (PCB) technologie de mise en page. Une carte de circuit imprimé (PCB) est le fournisseur de connexion électrique de composants électroniques. L'utilisation de la carte à circuit imprimé peut réduire considérablement les erreurs d'agencement et d'assemblage. Dans le système automatique de détection des défauts de PCB, le recalage des images de PCB joue un rôle important. Le but du recalage d'image PCB se réfère au processus de superposition de deux images de comparaison [14].

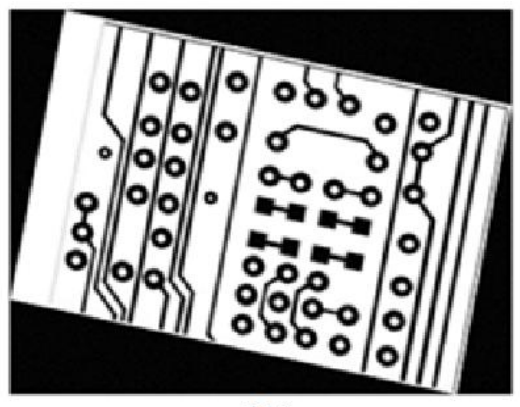

Image référence

## superposition des parties communes

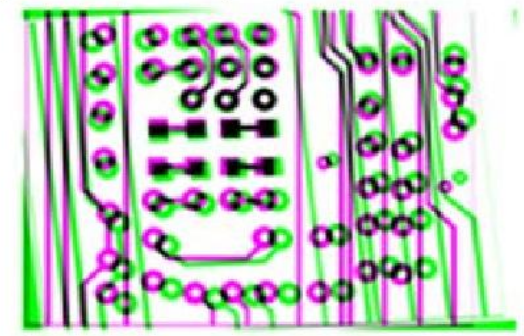

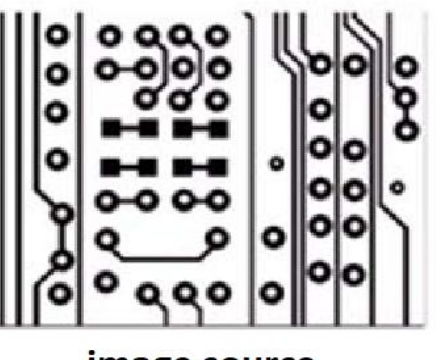

image source

Figure 1.13. Recalage de carte circuit imprimé (PCB).

#### **1.6. Conclusion**

Dans ce chapitre, nous avons introduit le principe du recalage, ainsi que ses différentes applications. Nous avons également présenté, les transformations géométrique et les différentes approches de recalage : l'approche géométrique et l'approche iconique. Nous avons étudié les différents paramètres à considérer dans le recalage, comme les critères de similarité, l'optimisation des transformations, etc. Nous avons terminé le chapitre par l'évaluation des méthodes de recalage et le recalage de carte circuit imprimé (PCB).

# **Chapitre 2**

# **Optimisation par l'algorithme de recherche du corbeau**

### **2.1. Introduction**

L'optimisation est une discipline en plein essor qui entre en jeu dans beaucoup de domaines comme dans la conception de circuits électroniques, la recherche opérationnelle, la biologie, mais aussi pour répondre aux besoins croissants des secteurs économique et industriel (maximisation des performances, minimisation des coûts).

La technique d'optimisation tente de trouver la solution optimale à partir de toutes les solutions réalisables disponibles.

Les méthodes de recherche conventionnelles ont longtemps été appliquées pour résoudre lesproblèmes de conception d'ingénierie. Bien que ces méthodes trouvent des résultats prometteurs de nombreux problèmes réels, ils peuvent échouer dans des problèmes de conception plus complexes.

Dans ce chapitre on va être consacré à la présentation de l'optimisation par L'algorithme de recherche du corbeau "CROW SEARCH ALGORITHM".

#### **2.2. Problème d'optimisation**

Un problème d'optimisation se définit comme la recherche, parmi un ensemble de solutions possibles  $S$  (appelé aussi espace de décision ou espace de recherche), de la (ou des) solution(s)  $x'$  qui rend(ent) minimale (ou maximale) une fonction mesurant la qualité de cette solution. Cette fonction est appelée fonction objectif ou fonction coût. Si l'on pose  $f: S \rightarrow R$  la fonction objectif à minimiser (respectivement à maximiser) à valeurs dans R, le problème revient alors à trouver l'optimum  $x' \in S$  tel que  $f(x')$  soit minimal (respectivement maximal). Lorsque l'on veut résoudre un problème d'optimisation, on cherche la meilleure solution possible à ce problème, c'est-à-dire l'optimum global. Cependant, il peut exister des solutions intermédiaires, qui sont également des optimums, mais uniquement pour un sous-espace restreint de l'espace de recherche : on parle alors

d'optimums locaux. Cette notion est illustrée dans la figure 2.1. La seule hypothèse faite sur  $S$  est qu'il s'agit d'un espace topologique, i.e. sur lequel est définie une notion de voisinage. Cette hypothèse est nécessaire pour définir la notion de solutions locales du problème d'optimisation. On peut alors définir un optimum local (relativement au voisinage) comme la solution  $x'$  de S telle que  $f(x') \leq f(x)$ ;  $\forall x \in V(x')$ .

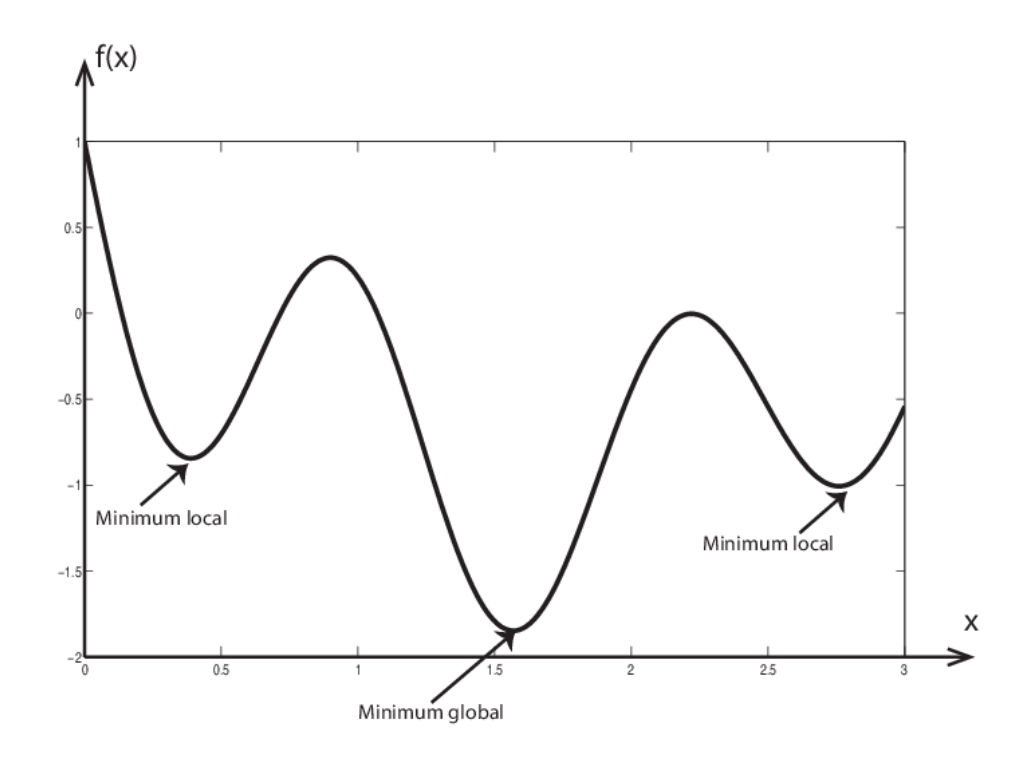

Figure 2.1: Différence entre un optimum global et des optima locaux.

#### **2.3. Méthodes d'optimisation métaheuristiques**

Les métaheuristiques manipulent une ou plusieurs solutions, à la recherche de l'optimum, la meilleure solution au problème. Les itérations successives doivent permettre de passer d'une solution de mauvaise qualité à la solution optimale. L'algorithme s'arrête après avoir atteint un critère d'arrêt, consistant généralement en l'atteinte du temps d'exécution ou en une précision demandée.

Les algorithmes métaheuristiques ont montré des performances prometteuses pour résoudre la plupart des problèmes d'optimisation du monde réel qui sont extremely non linéaire et multimodal. Tous les algorithmes métaheuristiques utilisent un certain compromis de randomisation et de recherche locale.

La tendance actuelle est d'utiliser l'algorithme métaheuristique inspiré par la nature pour s'attaquer aux problèmes difficiles et il a été démontré que les métaheuristes sont étonnamment très efficaces.

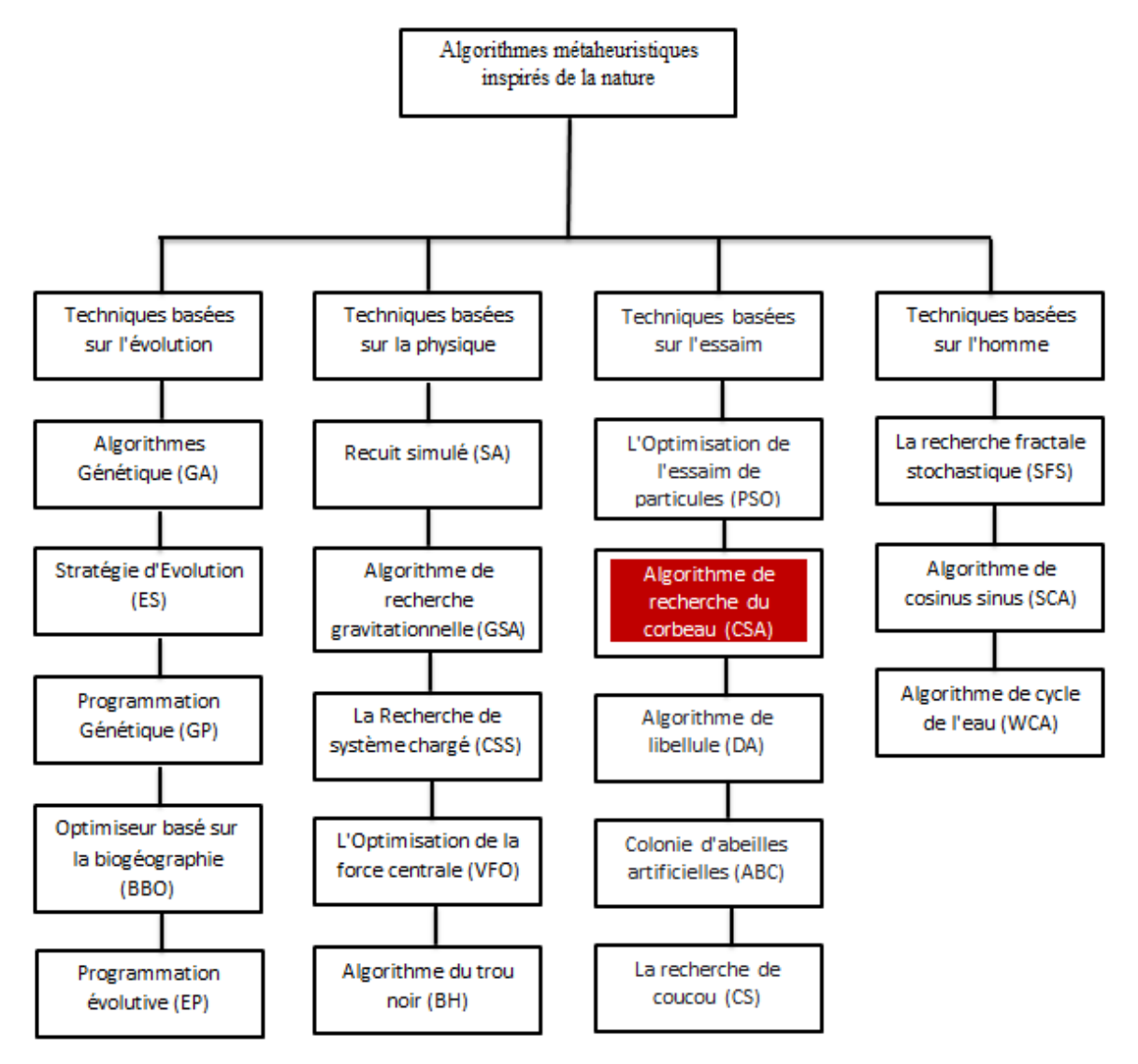

Figure 2.2 .Taxonomie des algorithmes métaheuristiques.

#### **2.4. Algorithme de recherche du corbeau**

Les corbeaux (famille de corbeaux ou corvidés) sont considérés comme les oiseaux les plus intelligents. Ils contiennent le plus grand cerveau par rapport à leur taille corporelle. Les preuves de l'intelligence des corbeaux sont abondantes. Ils ont démontré la conscience de soi dans les tests de miroir et ont la capacité de fabrication d'outils. Les corbeaux peuvent se souvenir des visages et s'avertir les uns les autres lorsqu'un ami s'approche. En outre, ils peuvent utiliser des outils, communiquer de manière sophistiquée et rappeler la

cachette de leur nourriture jusqu'à plusieurs mois plus tard. Les corbeaux ont été connus pour observer d'autres oiseaux, observer où les autres oiseaux cachent leur nourriture, et le voler une fois que le propriétaire quitte. Si un corbeau a commis un vol, il prendra des précautions supplémentaires telles que le déplacement de cachettes pour éviter d'être une future victime. En fait, ils utilisent leur propre expérience d'avoir été un voleur pour prédire le comportement d'un pilleur, et peuvent déterminer le cours le plus sûr pour protéger leurs caches d'être volés.[3]Basé sur les comportements intelligents mentionnés ci-dessus, un algorithme méta-heuristique est développé.

Les principes de cet algorithme sont énumérés comme suit:

-Les corbeaux vivent sous la forme de troupeau.

-Les corbeaux mémorisent la position de leurs cachettes.

-Les corbeaux se suivent pour faire du vol.

-Les corbeaux protègent leurs caches d'être pillés par une probabilité.

On suppose qu'il existe un troupeau de Nde corbeaux. La position du corbeau  $i$  à un instant donné *iter* dans l'espace de recherche est spécifiée par un vecteur  $x^{i.iter}$ , 1,2, ... N, iter =  $1,2,...$  iter<sub>max</sub>.

pour un environnement de d dimensions incluant l'ensemble des corbeaux, le vecteur de position sera de la forme :

$$
x^{i.iter} = [x_1^{i.iter}, x_2^{i.iter}, \dots, x_d^{i.iter}]
$$
\n(2.1)

 $iter_{max}$ est le nombre maximum d'itérations. Chaque corbeau a une mémoire dans laquelle la position de sa cachette est mémorisée. À l'itération *iter*, la position de la cachette du corbeau est noté par  $m^{i. iter}$ . C'est la meilleure position que le corbeau fut obtenu jusqu'à l'itération courante. En effet, en mémoire de chaque corbeau, la position de sa meilleure expérience a été mémorisée. Les corbeaux se déplacent dans l'environnement et cherchent des meilleures sources de nourriture (cachettes).[3]

Supposons qu'à l'itération *iter*, un corbeau j veut visiter sa cachette  $m^{i. iter}$ . À cette itération, le corbeau idécide de suivre le corbeau/pour s'approcher de la cachette du corbeau *i*. Dans ce cas, deux États peuvent se produire :

**État 1:** le corbeau *i* ne sait pas que le corbeau  $i$  le suit. En conséquence, le corbeau  $i$ s'approchera de la cachette du corbeau. Dans ce cas, la nouvelle position de corbeau  $i$  est obtenue comme suit:

$$
x^{i.iter+1} = x^{i.iter} + r_i \times fl^{i.iter} \times (m^{j.iter} - x^{i.iter})
$$
\n
$$
(2.2)
$$

où  $r_i$  est un nombre aléatoire avec une distribution uniforme entre 0 et 1 et  $fl^{i.$ la longueur de vol du corbeaui à itération iter.

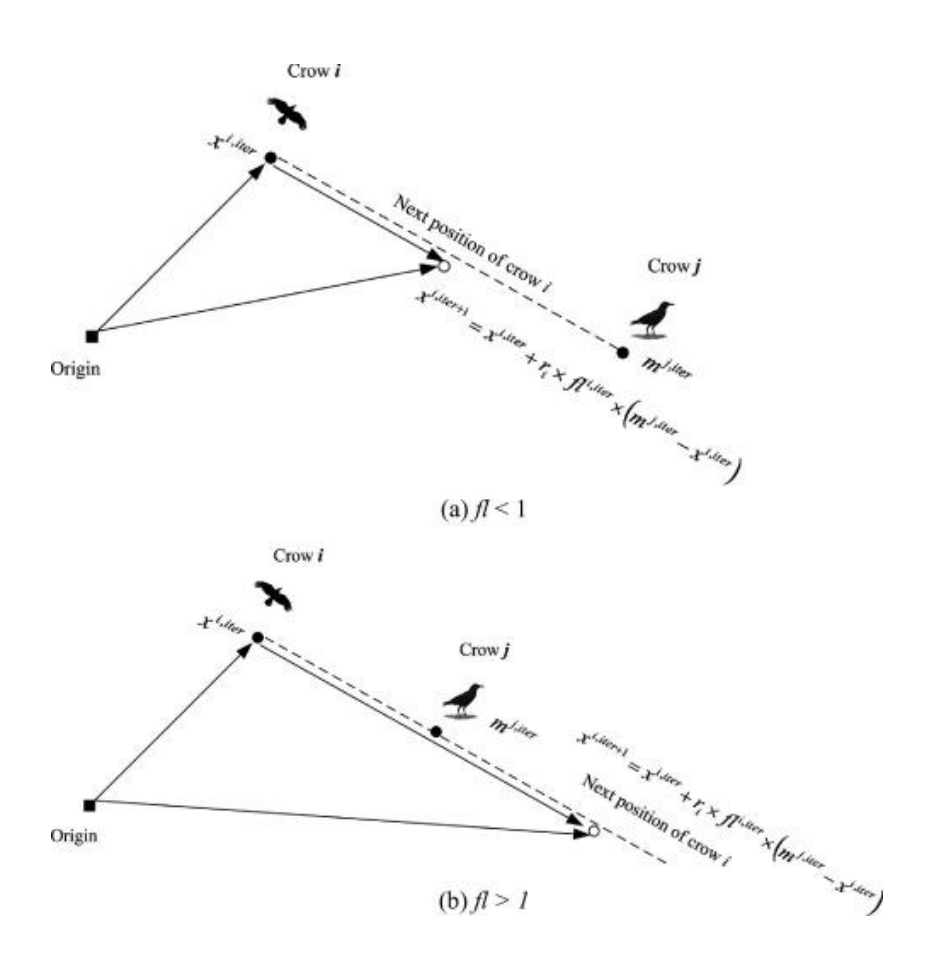

Figure 2.3 .Organigramme de l'état 1 dans CSA (a)  $fl$  = 1 et b)  $fl$  > 1. 'Crow *i* peut aller à toutes les positions sur la ligne de tiret.

La figure 2.3 affiche le schéma de cet état et l'effet de  $fl$  sur la capacité de recherche. Des petites valeurs de fl conduit à la recherche locale (à proximité de  $x^{i.iter}$ ) et des grandes valeurs se traduit par la recherche globale (loin de  $x^{i. iter}$ ).

Comme figure 2.3 (a) montre, si la valeur de  $fl$  est sélectionné inférieur à 1, la position suivante du corbeaui est sur la ligne pointillée entre  $x^{i. iter}$  et  $m^{j. iter}$ . Si la valeur de fl est sélectionnée supérieure à 1, la position suivante du corbeau  $i$  se trouve sur la ligne pointillée qui peut dépasser m<sup>j.iter</sup>.

**État 2:** corbeau *j* sait que le corbeau *i* le suit. En conséquence, afin de protéger sa cache d'être volé, le corbeau j va tromper le corbeau i en allant à une autre position de l'espace de recherche.

Les états 1 et 2 peuvent être exprimés globalement comme suit :

$$
x^{i.iter+1} = \begin{cases} x^{i.iter} + r_i \times fl^{i.iter} \times (m^{j.iter} - x^{i.iter})r_j \ge AP^{i.iter} \\ \text{une position aléatoire} \text{autrement} \end{cases} \tag{2.3}
$$

où  $r_i$  est un nombre aléatoire avec une distribution uniforme entre 0 et 1 et  $AP^{i.iter}$  indique la probabilité de conscience du corbeau *i* à l'itération *iter*.

Les algorithmes méta-heuristiques devraient fournir un bon équilibre entre diversification et intensification. Dans l'algorithme des corbeaux, l'intensification et la diversification sont principalement contrôlées par le paramètre de probabilité de conscience  $(AP)$ . En diminuant la valeur de probabilité de conscience, l'algorithme tend à effectuer la recherche sur une région locale où une bonne solution actuelle est trouvée dans cette région. En conséquence, en utilisant de petites valeurs de l'AP, l'intensificationaugmente. D'autre part, par l'augmentation de la valeur de probabilité de conscience,

La recherche à proximité des bonnes solutions actuelles diminue et l'algorithme tendance à explorer l'espace de recherche à l'échelle globale.En conséquence, l'utilisation de grandes valeurs d'AP augmente la diversification.[3]

#### **2.4.1. Implémentation CSA pour l'optimisation**

Pour une implémentation efficace d'un algorithme métaheuristique, il faut régler les paramètres de l'algorithme. La fixation de la valeur d'un paramètre est un processus qui prend beaucoup de temps. Ainsi les algorithmes avec un nombre limité de paramètres sont plus faciles à mettre en œuvre dans différents problèmes d'optimisation. De ce fait l'algorithme des corbeaux est avantagé par rapport à de nombreux algorithmes métaheuristiques conventionnels, puisqu'il n'a que deux paramètres qui nécessitent un réglage ( et  $AP$ ). Après l'ajustement du paramètre, la taille du troupeau  $N$  et le nombre maximal d'itérations *itermax* sont également supposés. La première étape consiste à localiser les corbeaux  $N$ , au hasard, dans un espace de décision de *d*dimensions.[4]

Après la première étape, l'algorithme déplace chaque corbeau, comme suit: le 2ième corbeau assumerait le rôle de pillard pour un membre du troupeau choisi au hasard noté le jth corbeau. En utilisant l'équation(2.3), la nouvelle position du 2ième corbeau est calculée.

Pour éviter des réponses irréalisables, il est suggéré de vérifier la faisabilité du nouvel emplacement dans l'espace de décision. Si un emplacement irréalisable est généré dans ce dernier processus, le corbeau doit rester immobile. Une alternative pour un tel est la mise en œuvre d'une fonction de pénalité pour les réponses irréalisables. Dans tous cas, le corbeau met à jour sa mémoire comme suit[3]:

$$
m^{j.iter} = \begin{cases} x^{i.iter+1} & \text{Si } f\left[x^{i.iter+1}\right] \text{ mieux que } f\left[m^{j.iter}\right] \\ m^{j.iter} \text{autrement} \end{cases} \tag{2.4}
$$

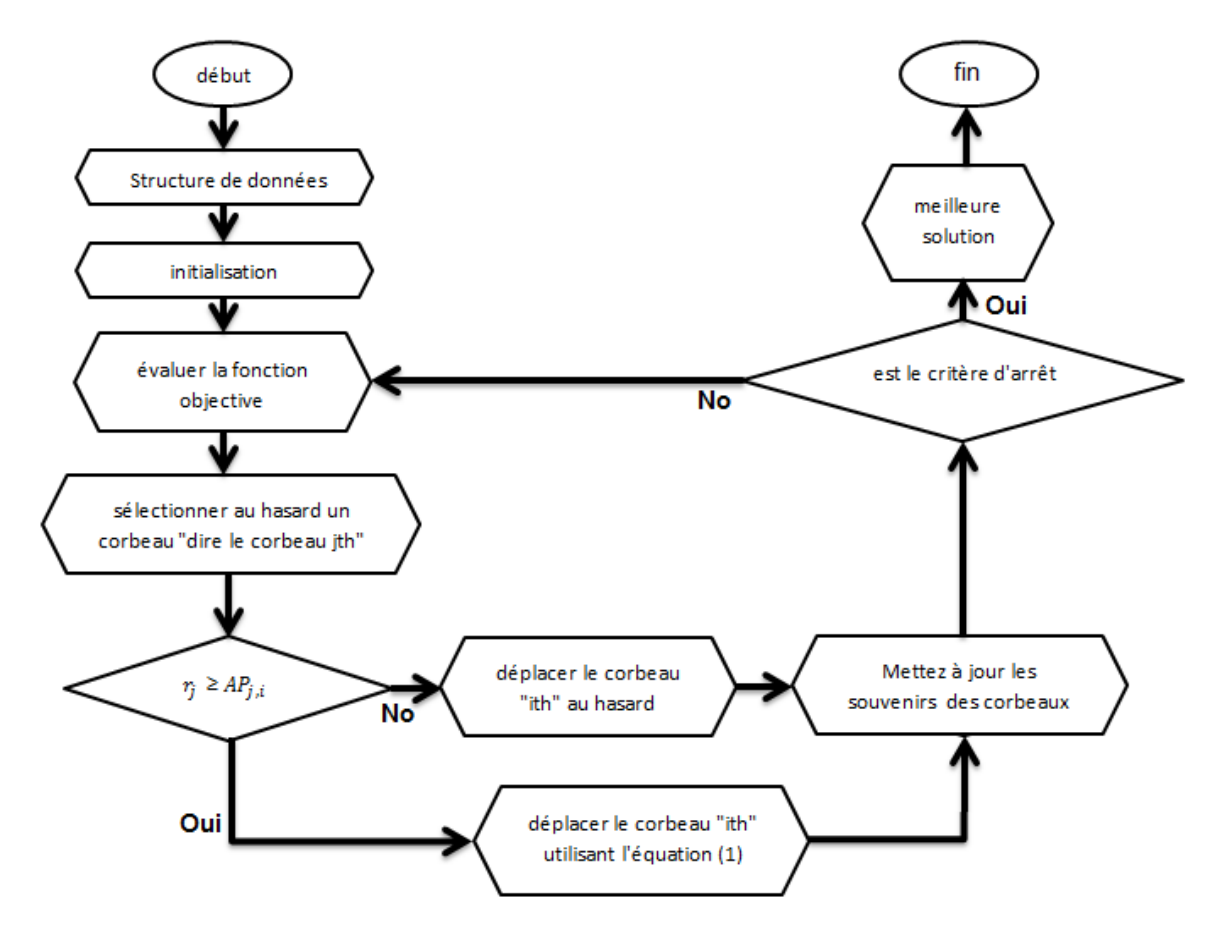

Figure 2.4. Organigramme de la norme CSA.

### -Caractéristiques du CSA :

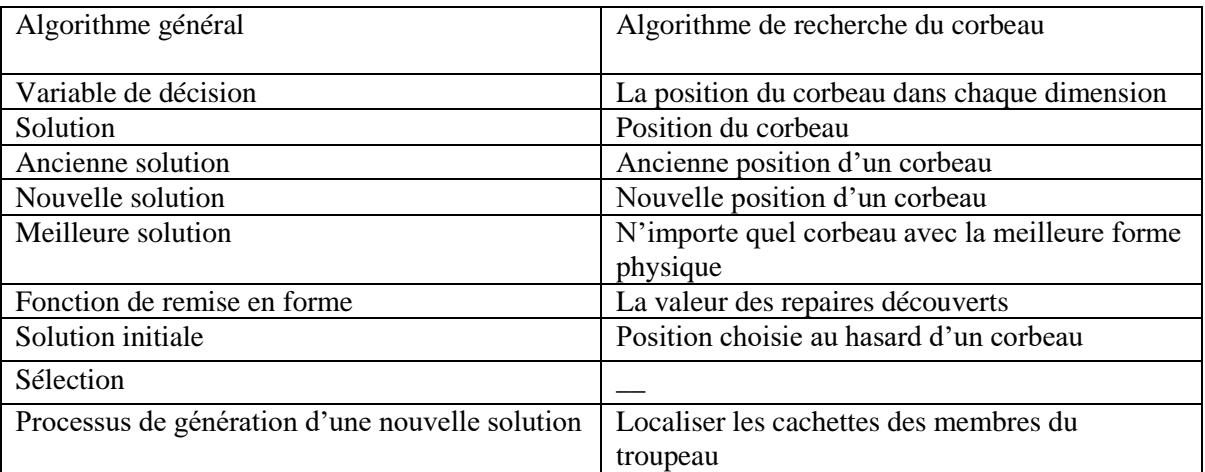

-Algorithme de la méthode du CSA :

#### **Debut**

Définissez la taille de la population (N), le nombre maximal d'itérations (T) ,la durée du vol (Fl) et la probabilité de conscience (AP).

Initialisez aléatoirement les positions du troupeau de corbeaux.

Initialisez et enregistrez les souvenirs des corbeaux.

Définir le compteur d'itération t=1.

**Tant que** (le critère de terminaison n'est pas satisfait)

**Pour** i=1: N

Choisissiez au hasard l'un des corbeaux à suivre (corbeau jth)

Générer r

Si  $r_i \ge Ap_{(it)}$ 

 $x_{(i,t+1)} = x_{(i,t)} + r_i \times fl_{(i,t)} \times [m_{(i,t)} - x_{(i,t)}]$ 

#### **Sinon**

 $x_{(i,t+1)}$  = Endroit aléatoire dans l'espace de recherche

**Fin si**

#### **Fin pour i**

Vérifiez la faisabilité des nouveaux postes.

Evaluez les nouvelles positions des corbeaux.

Mettez à jour les souvenirs des individus de corbeau.

#### **End while**

Post-traiter et visualiser les résultats.

#### **End**

### **2.5. Conclusion**

Dans ce chapitre nous avons présenté des généralités sur les problèmes d'optimisation, puis nous avons présenté l'optimisation par l'algorithme de recherche du corbeau.

L'algorithme du corbeau est plus facile à mettre en œuvre et a moins de paramètres à ajuster par rapport à d'autres méthodes méta-heuristiques Dans le chapitre suivant nous allons utiliser CSA pour résoudre le problème de recalage rigide d'images monomodales PCB.

# **Chapitre 3 Résultats et interprétations**

#### **3.1. Introduction**

Dans ce chapitre, nous allons présenter l'approche proposée pour le recalage d'images PCB en utilisant l'algorithme de CSA pour optimiser soit l'information mutuelle soit l'indice de similarité structurelle ou la corrélation normalisée. Ensuite, nous allons exposer et discuter les résultats des tests menés sur des images PCB.

#### **3.2. Problématique**

Dans le recalage de deux images de la même scène, prises à différents instants, de différents points de vue et/ou par différentes sondes sont superposées en établissant des correspondances entre les images. Une des images est mentionnée comme une image de référence notée I1 et la deuxième image est désignée sous le nom de l'image cible notée  $I2$  (image à recaler ou cible). Nous devons donc déterminer la transformation  $T$  qui fournit la correspondance la plus précise entre ces deux images. Selon la nature du problème à traiter, T est une transformation rigide définie par un ensemble de paramètres  $(t_x, t_y, \theta)$ telle que :

-  $t_x$  et  $t_y$ : sont les translations sur les coordonnées  $x$  et  $y$ .

 $-\theta$  est la rotation.

La principale problématique est qu'il faut être capable d'estimer la transformation spatiale relative permettant de passer du repère géométrique d'une des images à celui de l'autre en s'appuyant sur la minimisation des critères de ressemblance.

#### **3.3. Critères de similarité**

La mesure de similarité est la fonction de comparaison entre l'image de référence et l'image cible. Par conséquent, la mesure de similarité est l'élément le plus critique dans le processus du recalage. Cependant, le choix dépend essentiellement de l'approche et la modalité des images; Nous avons utilisé trois critères ; l'information mutuelle, l'indice de similarité structurelle et la corrélation normalisée.[20,16,18].

#### **3.3.1. Information mutuelle normalisée**

L'information mutuelle normalisée NMI entre deux images  $(11 \text{ et } 12)$ est calculée à partir de l'entropie individuelle et de l'entropie conjointe donnée comme suit

$$
NMI = \frac{H(11) + H(12)}{H(11,12)}(3.1)
$$

où

$$
H(I1) = -\sum_{a} P_{I1}(a) \log_2 P_{I1}(a) \tag{3.2}
$$

et

$$
H(I1, I2) = -\sum_{a,b} P_{I1, I2}(a, b) \log_2 P_{I1, I2}(a, b) \tag{3.3}
$$

$$
\omega P_{I1} = \sum_{i=0}^{i-1} p(i) \log_2 p(i) \tag{3.4}
$$

où  $p(i)$  est la probabilité de la valeur i d'intensité dans une image codée sur 8bits.Les entropies séparées  $H(I1)$  et  $H(I2)$  mesurent la complexité des images  $I1$  et  $I2$ . L'entropie jointe  $H(I1, I2)$  mesure la quantité d'information que les images  $I1$  et  $I2$  apportent en même temps. Si les images  $I1$  et  $I2$  sont proches, la première image explique bien la seconde, et l'entropie jointe est minimale.[16]

#### **3.3.2. Corrélation normalisée**

La corrélation normalisée s'exprime par:

$$
Cor = \frac{\sum_{j=1}^{N} \sum_{i=1}^{M} (I1(i,j) - \mu_{I1})(I2(i,j) - \mu_{I2})}{\sqrt{\sum_{j=1}^{N} \sum_{i=1}^{M} (I1(i,j) - \mu_{I1})^2 (I2(i,j) - \mu_{I2})^2}} (3.5)
$$

Avec  $\mu_{11}, \mu_{12}$  sont les valeurs moyennes d' *11 et 12*, et NxM est la taille des images . [18]

#### **3.3.3. Indice de similarité structurelle SSIM**

Parmi les métriques les plus populaires et les plus utilisées, on trouve SSIM (Structural SimilarityIndex) qui est basée sur trois composantes : la luminance, le contraste et la structure de l'image. La métrique SSIM est calculée sur plusieurs fenêtres (de taille  $M$ ) d'une image comme suit :

$$
SSIM(I1, I2) = \frac{2\mu_{I1}\mu_{I2} + (k_1)^2}{\mu_{I1}^2 + \mu_{I2}^2 + (k_1)^2} * \frac{2\sigma_{I1,I2} + (k_2)^2}{\sigma_{I1}^2 + \sigma_{I2}^2 + (k_2)^2}
$$
(3.6)

où :

$$
\sigma_x = \sqrt{\frac{1}{M-1} \sum_{i=1}^{M} (\mathcal{X}_i - \mu_x)^2}
$$
\n(3.7)

$$
\sigma_{xy} = \frac{1}{N-1} \sum_{i=1}^{M} (x_i - \mu_x)(y_i - \mu_y)
$$
\n(3.8)

avec  $k_1$  et  $k_2$  sont des constantes.[19]

#### **3.4. Méthodes proposées**

Notre approche est une méthode de recalage iconique utilise l'information mutuelle où l'indice de similarité structurelle ou la corrélation comme mesure de similarité, l'interpolation bilinéaire comme méthode de ré-échantillonnages, et l'algorithme de CSA comme méthode d'optimisation.La première étape dans le processus de recalage consiste à faire des pré-traitements sur l'image de référence et l'image cible afin d'obtenir des images sans bruit de même taille et en niveau de gris. La figure (3.1) illustre les différentes étapes de notre approche qui regroupent trois variantes qui sont : NMI-CSA, COR-CSA et SSIM-CSA.

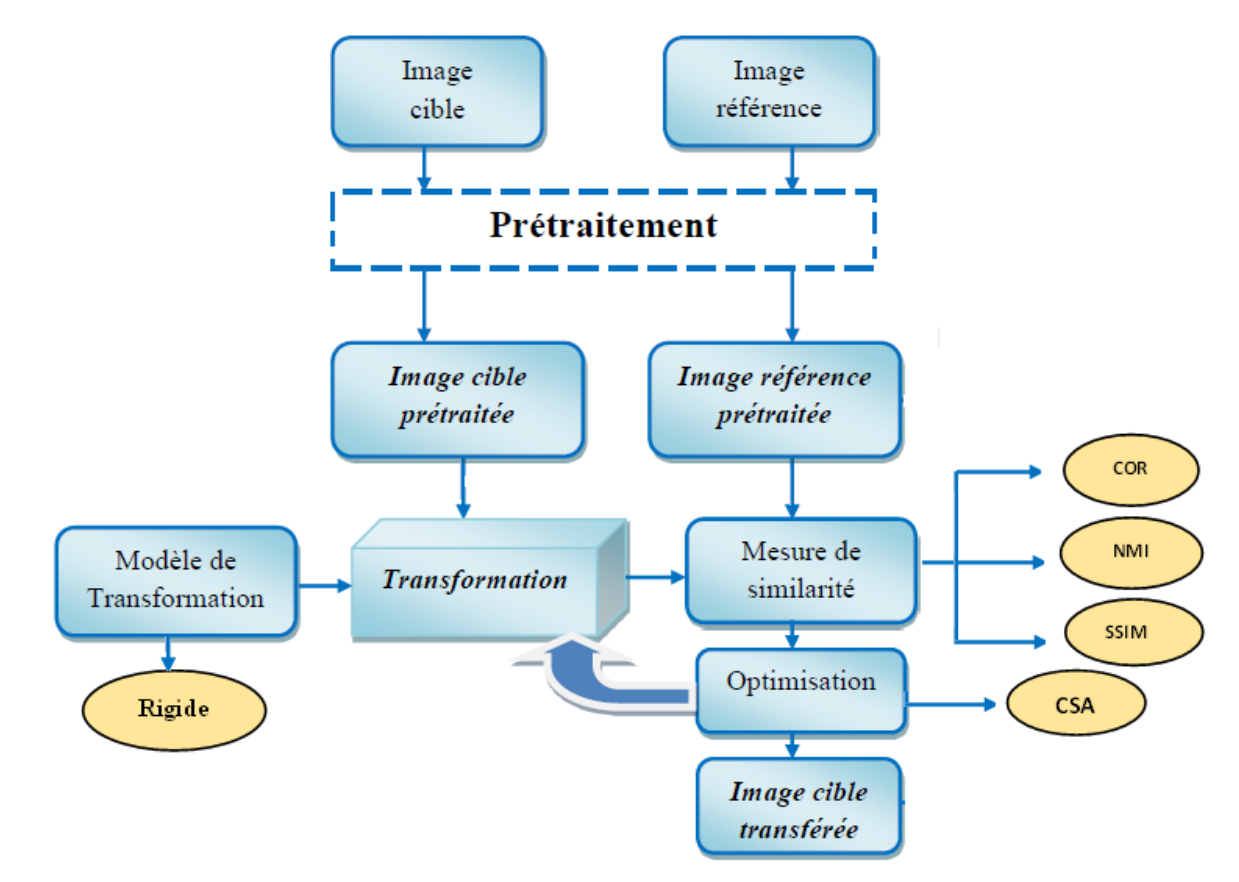

Figure 3.1 : Principe de simulation de recalage images

#### **3.5. Images de test**

Dans ce travail on a utilisé deux images de la base de données PCB DSLR []. Cette base est destinée à faciliter la recherche sur l'analyse des circuits imprimés (PCB) basée sur la vision par ordinateur. L'ensemble de données contient 748 images de PCB provenant d'une installation de recyclage, capturées dans des conditions représentatives à l'aide d'un appareil photo reflex numérique professionnel. Toutes les images sont livrées avec des informations de segmentation PCB précises.La source de la base de données utilisée est :

#### **https://zenodo.org/record/3886553#.X3XI3F1KbIV**

La figure 3.2 présente les deux images de test (PCB 1 et PCB 2) utilisées dans ce travail avec leurs masques de la segmentation.

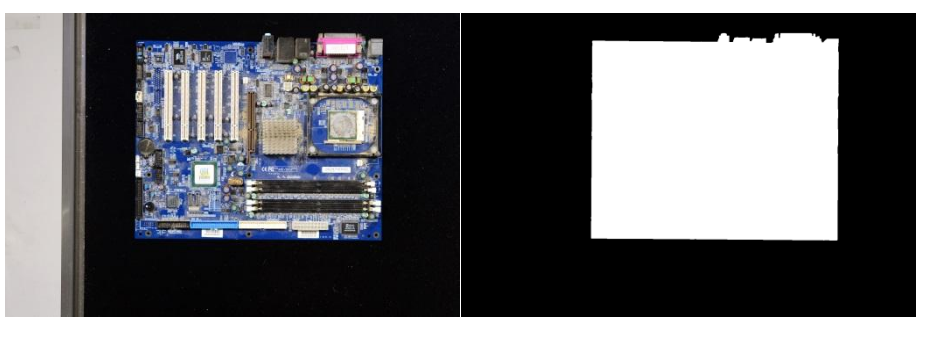

(a) Circuit imprimé PCB 1 (b) Masque du circuit PCB 1

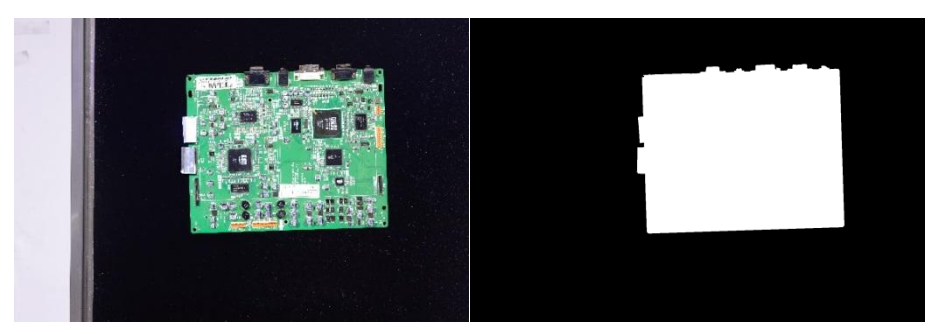

(c) Circuit imprimé PCB 2 (d) Masque du circuit PCB 2

**Figure.3.2** Images de test avec leurs masques de la segmentation.

#### **3.6. Validation de l'optimisateur CSA**

Pour valider l'optimisateur CSA on a calculé le taux d'erreur au niveau de l'angle et taux d'erreur au niveau de la translation horizontale et verticale comme suit :

$$
ET_x = |t_x^* - t_x| \tag{3.9}
$$

$$
ET_y = \left| t_y^* - t_y \right| \tag{3.10}
$$

$$
E_{\theta} = |\theta^* - \theta| \tag{3.11}
$$

où  $(t_x, t_y, \theta)$  sont les paramètres estimés par l'optimisateur CSA et  $(t_x^*, t_y^* \theta^*)$  sont les paramètres réels.

#### **3.7. Résultats et discussions**

Afin d'analyser et de comprendre le comportement et l'efficacité du CSA, nous avons étudié l'influence de certains facteurs d'entrée de l'algorithme comme le nombre de population  $N$ . L'influence du nombre de population  $N$  sur la performance de l'approche CSA est calculée en utilisant deux exemples d'images PCB**,** chaque exemple se compose de deux images : image référence et image cible recalée  $de(t_x^*, t_y^* \theta^*) = (5.5, -5)$ . Pour chaque exemple, le CSA a été lancé avec les trois mesures de similarité pour  $= 10$ ,  $N =$ 

 $20, N = 30$  et  $N = 40$ . Les résultats obtenus sont illustrés dans les tableaux 3.1, 3.2 et 3.3.Les figures (3.3) et (3.4) présentent les courbes de convergence du CSA en fonction du nombre de particules pour les trois méthodes de recalage (NMI-CSA, SSIM-CSA et COR-CSA) et pour les deux images de testes.

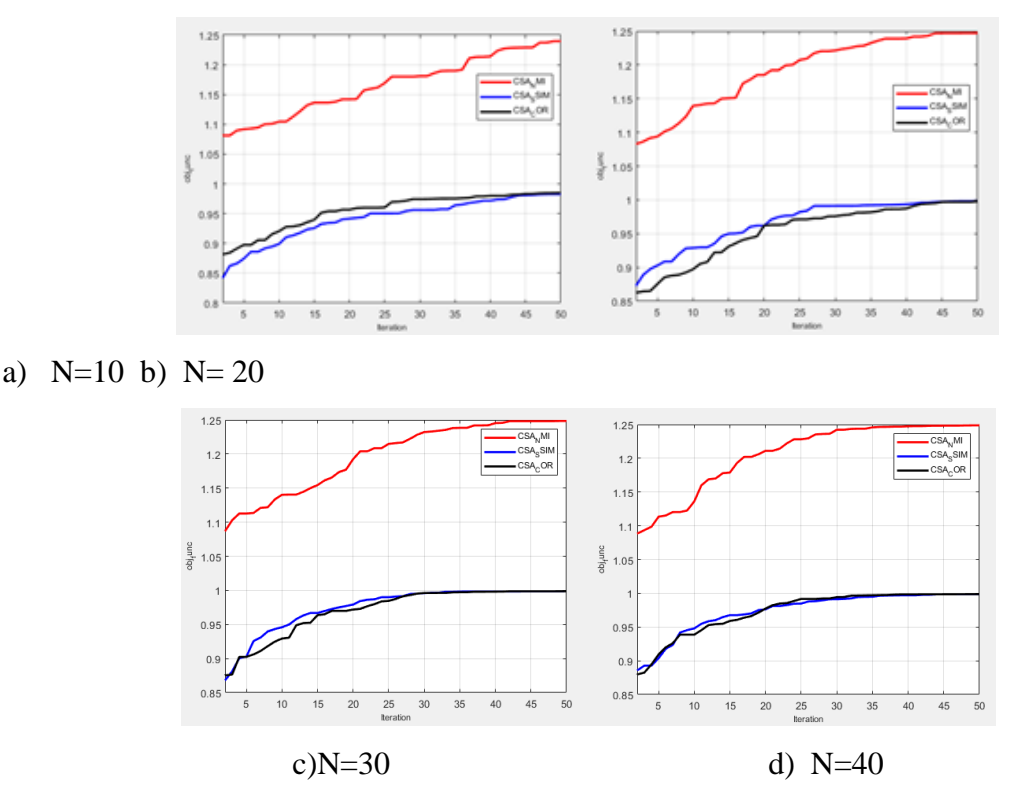

**Figure 3.3.** Courbes de convergence du CSA en fonction du nombre de particules pour les trois méthodes de recalage de l'image PCB1.

D'après les résultats illustrés dans la figure 3.3 , on remarque que :

- La méthode NMI-CSA converge rapidement pour  $N = 40$  particules puis pour  $N =$  $30, N = 20, N = 10.$
- Pour la méthode de similarité structurelle (SSIM-CSA), nous avons remarqué que l'algorithme avec 30 particules convergent rapidement .
- La méthode COR-CSA converge rapidement pour N=30 particules puis pour N=40, N=20, et N=10.
- Plus le nombre des particules est grand, plus la vitesse de convergence est grande mais plus l'algorithme met du temps à converger.

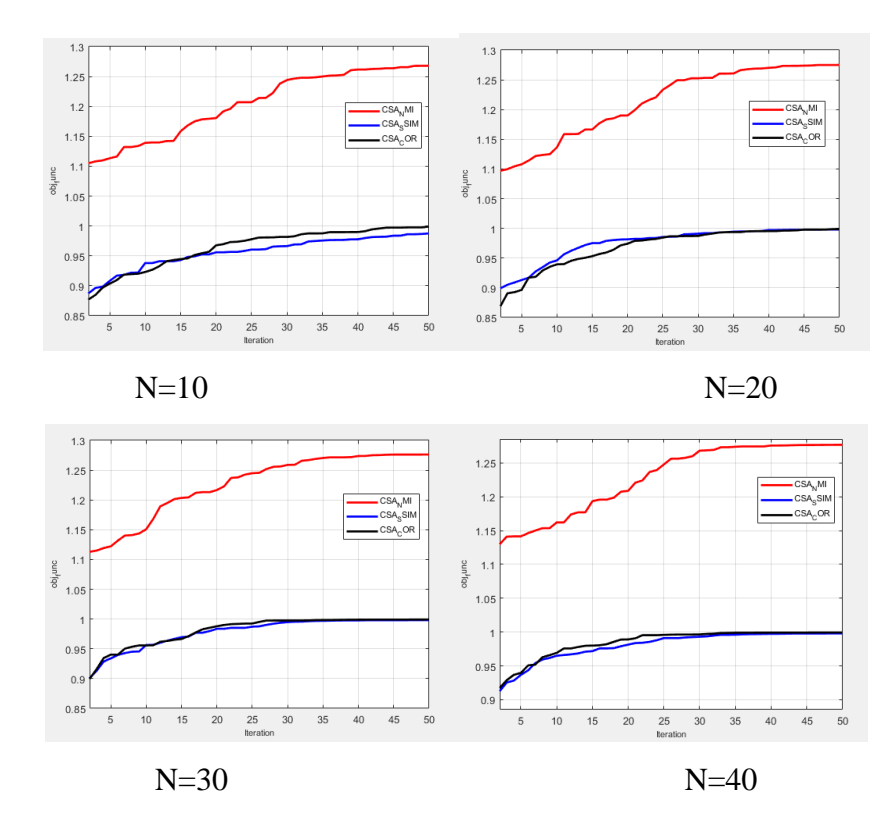

**Figure 3.4.** Courbes de convergence du CSA en fonction du nombre de particules pour les trois méthodes de recalage d'**image PCB2.**

D'après les résultats illustrés dans la figure 3.4, on remarque que :

- La méthode NMI-CSA converge rapidement pour  $N = 40$  particules puis pour  $N =$  $30, N = 20, N = 10.$
- Pour la méthode de similarité structurelle SSIM-CSA nous avons remarqué que les30 particules convergent rapidement puis en 40 particules, N=20 après N=10.
- La méthode COR-CSA converge rapidement pour N=40 particules puis pour N=30, N=10, et N=20.

Donc, pour les deux images on remarque que les méthodes COR -CSA et SSIM-CSA convergent rapidement dans les cas où  $N > 20$ 

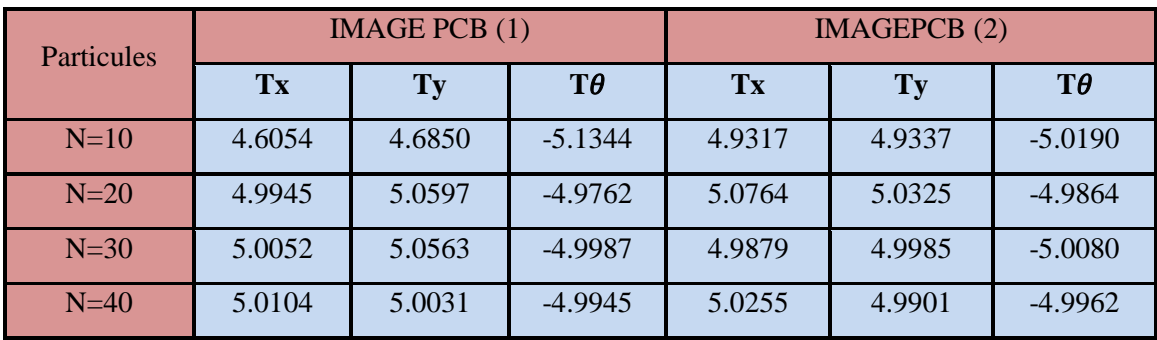

**Tableau .3.1.** Performance de la méthode COR-CSA en fonction du nombre de population

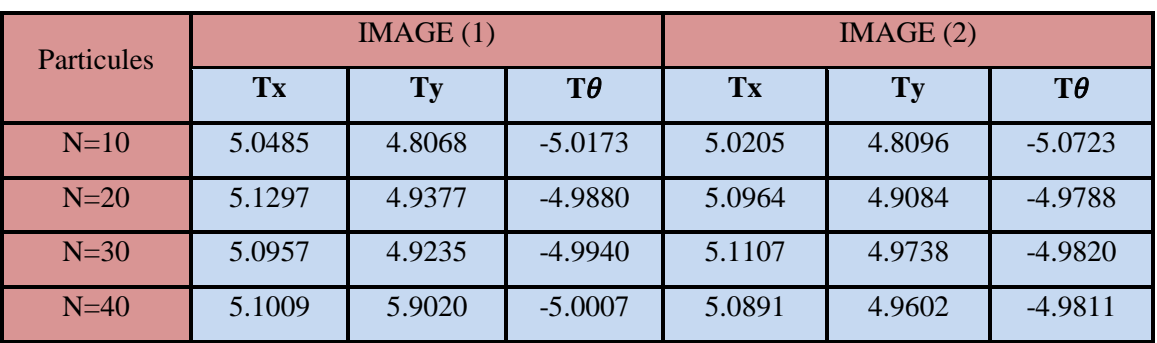

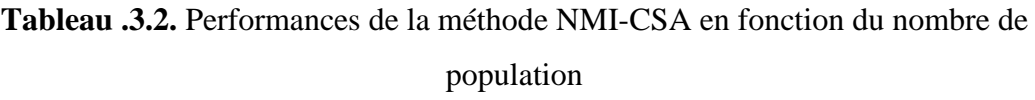

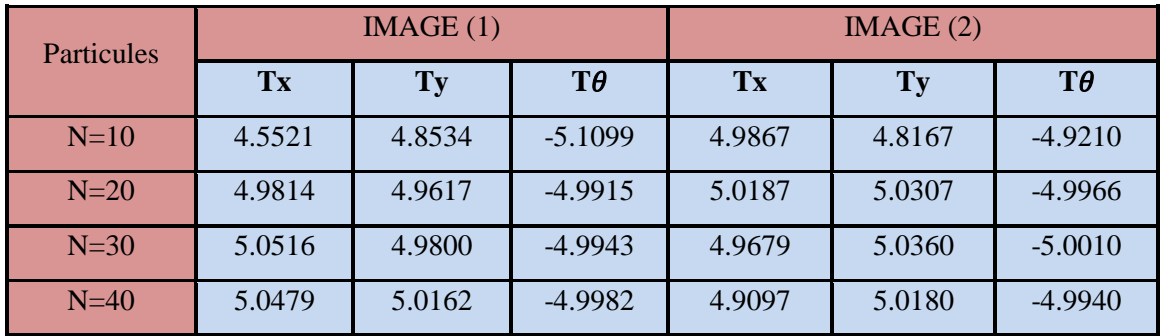

**Tableau .3.3.** Performances de la méthode SSIM-CSA en fonction du nombre de

#### population

Après plusieurs essais, il semble que les paramètres optimaux de la méthode CSA sont présentés dans le tableau 3.4.

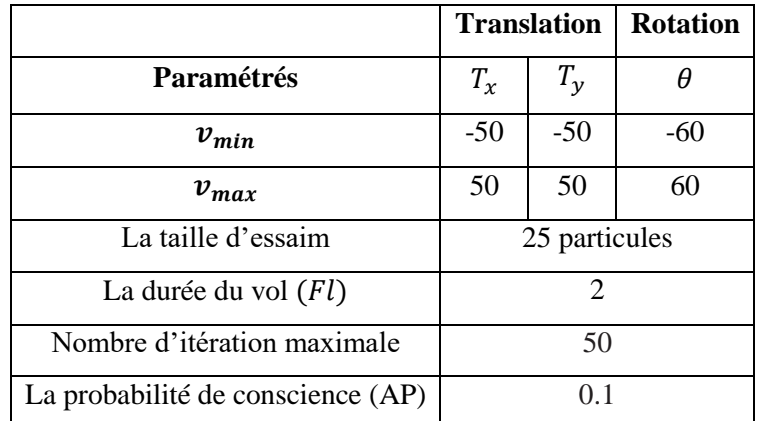

#### **Tableau 3.4.** Paramètres du CSA.

Les résultats visuels obtenus avec les paramètres indiqués sur le tableau 3.4 sont illustrés dans les figures 3.5 et 3.6 .

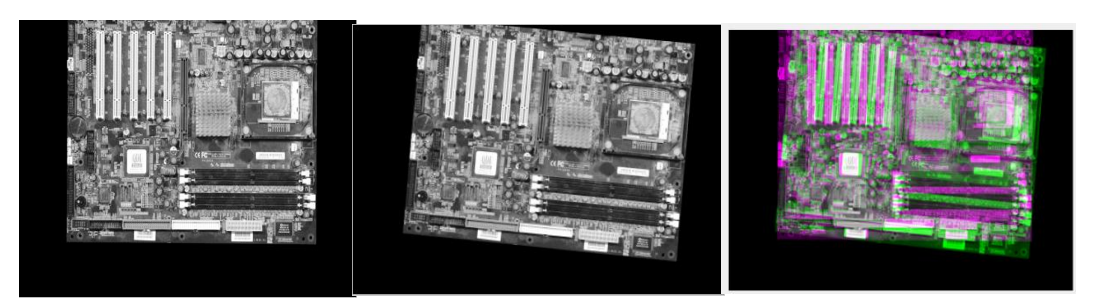

a) Image de référence  $I1$  b) Image à recaler  $I2$  c) Superposition de  $I1$  et  $I2$ 

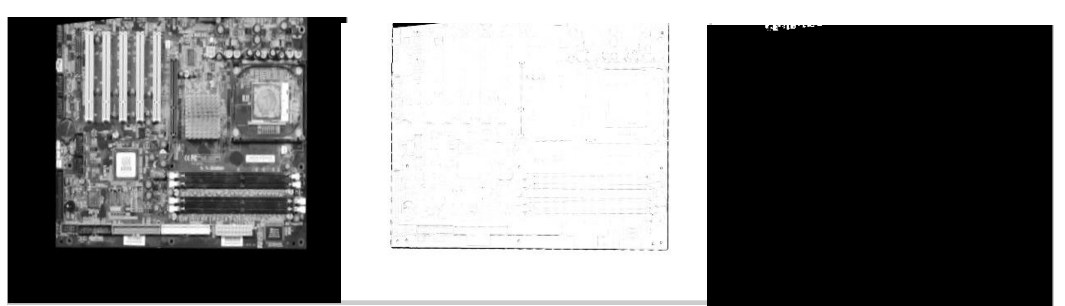

d) Image I2recalée par NMI e) SSIM de I1-I2recalée f) Image I1-I2recalée

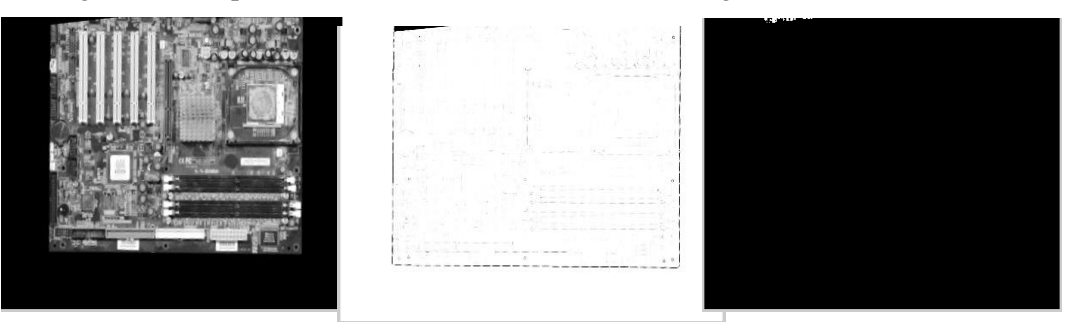

i) Image *I*2recalée par SSIM j) SSIM de *I*1− I2recaléek) Image *I*1− I2recalée

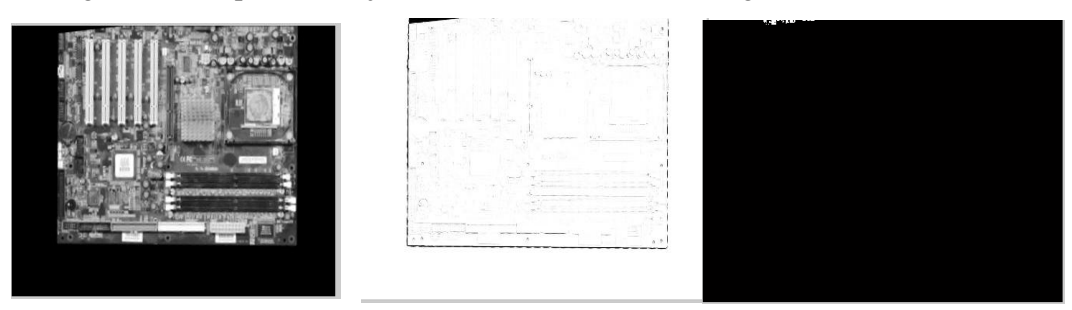

l) Image *I*2recalée par CORm) SSIM de *I*1− I2recalée n) Image *I*1− I2recalée

**Figure 3.5.** Résultat du recalage de l'image PCB 1 pour les trois méthodes (NMI-CSA, SSIM-CSA, COR-CSA)

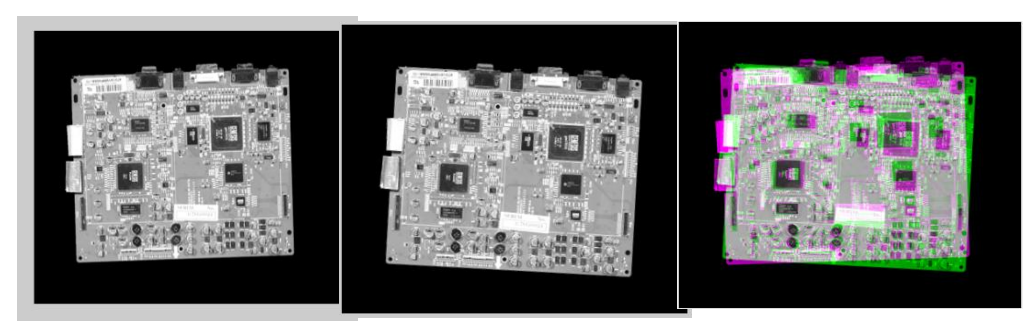

a) Image de référence  $I1$  b) Image à recaler  $I2$  c) Superposition de  $I1$  et  $I2$ 

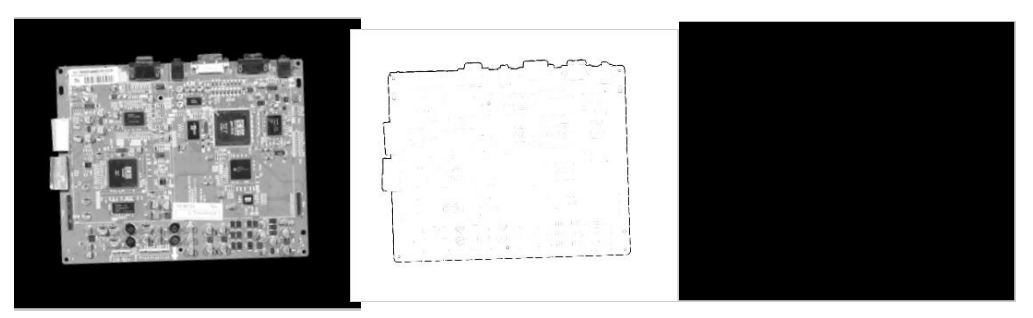

d) Image *I*2recalée par NMI e) SSIM de *I*1− I2recalée f) Image *I*1− I2recalée

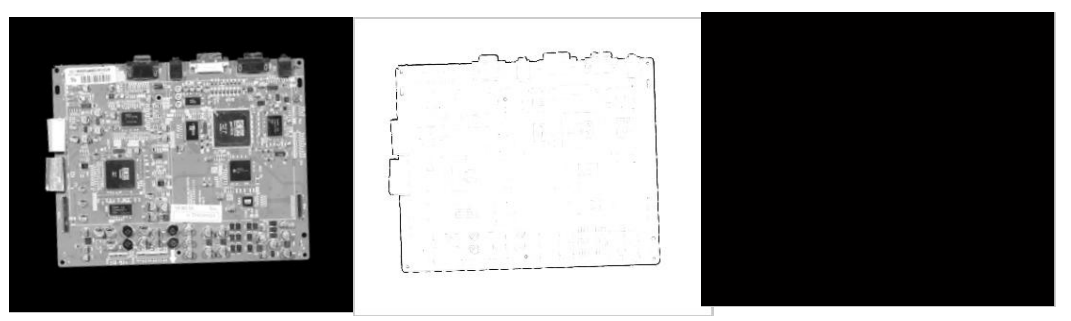

i) Image I2recalée par SSIM j) SSIM de I1-I2recaléek) Image

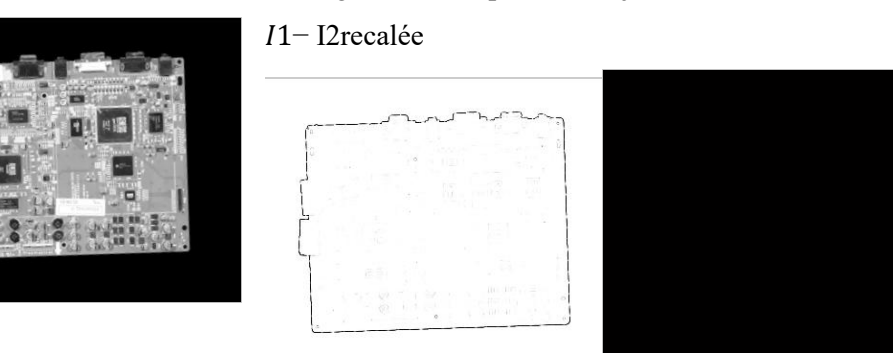

l) Image *I*2recalée par CORm) SSIM de *I*1− I2recalée n) Image *I*1− I2recalée

**Figure 3.6.** Résultat du recalage de l'image PCB 2 pour les trois méthodes (NMI-CSA,

#### SSIM-CSA, COR-CSA)

On remarque pour les trois méthodes et les deux images que les deux images sont parfaitement alignées à l'exception d'une petite différence qui réside dans le contour fin.

Les résultats sont très satisfaisants pour l'image PCB 2. Les images sont presque alignées d'après la figure du SSIM visuelle.

Bien que la superposition semble parfaite, l'inspection visuelle dans certains cas, n'est pas suffisante pour décider de la robustesse d'une telle approche. Pour cela, l'évaluation quantitative est fortement recommandée.

Pour valider l'optimisateur CSA on a calculé le taux d'erreur au niveau de l'angle  $d\theta$  et taux d'erreur au niveau de la translation horizontale et verticale. Le tableau (3.5) présente les erreurs des transformations résultantes des approches testées (NMI-CSA, SSIM-CSA, COR-CSA). Grâce à ce tableau, nous avons conclu que la méthode qui donne des bons résultats est la méthode SSIM-CSA suivie par COR-CSA .

| <b>PCB</b> |             | <b>Tx</b> | Ty     | $-T\theta$ | <b>ETx</b> | ETy    | $E\theta$ |
|------------|-------------|-----------|--------|------------|------------|--------|-----------|
| 1          | <b>NMI</b>  | 5.0966    | 4.8590 | 4.983      | 0.0966     | 0.1410 | 0.0166    |
|            | <b>SSIM</b> | 5.0068    | 4.9310 | 5.002      | 0.0068     | 0.069  | 0.002     |
|            | <b>COR</b>  | 5.0079    | 4.9785 | 4.996      | 0.0079     | 0.0215 | 0.004     |
| 2          | <b>NMI</b>  | 5.0738    | 4.9472 | 5.032      | 0.0738     | 0.0528 | 0.032     |
|            | <b>SSIM</b> | 5.0103    | 5.0295 | 5.107      | 0.0103     | 0.0295 | 0.107     |
|            | <b>COR</b>  | 5.0455    | 4.8732 | 5.009      | 0.0455     | 0.1268 | 0.009     |

**Tableau 3.5.**Evaluation quantitative des trois méthodes proposées pour les images PCB 1 et PCB 2.

#### **3.8. Conclusion**

Dans ce chapitre, nous avons mis au point une nouvelle approche pour le recalage d'images PCB qui est basée sur l'optimisateur CSA . Cette méthode a donné des bons résultats avec plusieurs exemples. Grâce à notre comparaison, nous avons conclu que la méthode qui donne des bons résultats est la méthode qui utilise l'indice de similarité structurelle avec les deux imges.

## **Conclusion générale**

Dans ce travail, nous avons considéré le problème du recalage d'images PCB qui constituait l'un des problèmes fondamentaux du traitement des images.Les différentes étapes du recalage ; la nature de la transformation, le critère de similarité, la méthode d'optimisation ont une grande importance pour le choix de la transformation optimale. Les deux éléments les plus critiques du recalage sont la notion d'optimisation, qui est responsable de maximiser la ressemblance d'images et les critères de ressemblance.

Dans cette étude, nous sommes intéressés au recalage iconique rigide basé sur l'information mutuelle ou l'indice de similarité structurelle ou la corrélation normalisée comme mesure de similarité et l'algorithme CSA comme méthode d'optimisation.

Les résultats ont montré que l'algorithme CSA convergeait après un nombre très réduit d'itérations. Pour des images PCB, la méthode basée sur l'indice de similarité structurelle est efficaces, par contre le méthode basée sur l'information des résultats peux satisfaisants.

## **Bibliographie**

[1]ABDELBAKI Saliha, ' Recalage et fusion d'images de fond d'œil : Application à la rétinopathie diabétique', Mémoire de projet de fin d'étude Pour obtenir le Diplôme de MASTER en Génie Biomédical, Université Abou Bakr-Belkaïd de Tlemcen, juin 2015.

[2]Ahmed Kharrat, SaoussenBelhassani, Moncef Bousselmi, 'Recalage logiciel pour l'imagerie médicale : classification, comparaison et réalisation', GEI'2008 Huitièmes Journées Scientifiques des Jeunes Chercheurs en GENIE ELECTRIQUE ET INFORMATIQUE.2008.

[3]Askarzadeh, A. 'A novel metaheuristic method for solving constrained engineering optimization problems: Crow search algorithm'. *Computers & Structures, 169,* 1–12. 2016

[4]Babak Zolghadr-Asli , Omid Bozorg-Haddad and Xuefeng Chum, 'Advanced Optimization by Nature-Inspired Algorithms' , Omid Bozorg-Haddad.2018.

[5]Cédric Meurée, 'Recalage des images de fond d'œil pour la construction d'un atlas des structures anatomiques de la rétine ', Mémoire présenté en vue de l'obtention du diplôme de maitrise des Sciences appliquées (Génie Biomédical), Université de Montréal, décembre 2013.

[6]FEROUI Amel ,'Traitement automatique d'images du fond d'œil : Application au recalagedesimages '.Thése de Magister en Génie Biomédical , Université de Abou BekrBelkaid Tlemcen. 2009.

[7]F.Bookstein, «Principal WARPS: Thin-Plate Splines and the Decomposition of Deformations», IEEE Transaction on pattern analysis and le machine Intelligence, vol II, No, 6 JUNE 1986.

[8] GAALOUL H, 'Recalage des images médicales : Application aux images rétiniennes', Université Abou BakrBelkaïd de Tlemcen, 2017.

[9]Grégoire Malandain, ' Les mesures de similarité pour le recalage des images médicales ', Mémoire pour l'obtention de l'Habilitation à Diriger des Recherches, Université de Nice Sophia-Antipolis, mars 2006.

[10]HuameiXin, Modélisation et recalage d'images protéomiques,2008,lyon.

[11]Recalage d'images médicales, V. Noblet, C. Heinrich, F. Heitz, J.-P. Armspach, Techniques de l'ingénieur - Biomédical-Pharma - Technologies biomédicales, novembre 2013.

[12]Recalage géométrique non rigide pour le guidage de la thérapie focale laser du cancer de la prostate ; IRBM, Volume 32, Issue 5, November 2011, Pages 284-287.

[13]OUAHABI YOUCEF ,['Reconstruction et analyses d'images médicales', master](http://scil.dinf.usherbrooke.ca/static/website/courses/imn530/Recalage_compressed.pdf)  [académique enInformatique, Université](http://scil.dinf.usherbrooke.ca/static/website/courses/imn530/Recalage_compressed.pdf) Mohamed Khider– BISKRA, 2019.

[14]L. Dai1, Q. Guan2, H. Liu, (2018) Robust image registration of printed circuit boards using improved SIFT-PSO algorithm , J. Eng., Vol. 2018 Iss. 16, pp. 1793-1797.

[15] Rohr, K., Landm ark, 'based image analysis: using geometric and intensity models', Kluwer Academic Publishers, Norwell, MA, USA, 2003.

[16] R. Heena , 'Implementation of Image Registration for Satellite Images using Mutual Information and Particle Swarm Optimization Techniques', International Journal of Computer Applications, Vol 97, No.1, July 2014.

[17] Arnaud Boucher. 'Recalage et analyse d'un couple d'images : application aux mammographies'. Ordinateur et société . Université René Descartes - Paris V, 2013.

[18] P. Viola , W. M.W. III,. 'Alignment by maximization of mutual information,' in International Conference on Computer Vision, pp. 16–23,June 1995.

[19] W. Zhou, A. C. Bovik, H. R. Sheikh, E. P. Simoncelli, 'Image quality assessment: from error measurement to structural similarity', IEEE Transactions on Image Processing, pp 600-612, 2004.

[20] Z. Ahmed Seghir, 'Evaluation de la qualité d'image', Thèse de doctorat de l'Université Mentouri , Constantine , 2012.

#### **Résumé**

Le recalage est une étape essentielle dans nombre de chaînes de traitements d'images. Dans notre travail nous avons considéré le problème du recalage d'images PCB (circuit imprimé).L'objectif est d'estimer une transformation géométrique permettant la superposition spatiale des structures électroniques présentes dans chacune des images. Les méthodes de recalage se distinguent par la nature de l'information extraite, afin de guider la mise en correspondance, par le critère de similarité permettant de quantifier la ressemblance entre deux images, ainsi que par le modèle de déformation et la stratégie d'optimisation permettant d'estimer les paramètres de ce modèle.Dans ce travaille, nous présentons une méthode pour recalage d'images PCB basée sur l'information mutuelle /SSIM ou la corrélation normalisée et l'algorithme de recherche du corbeau CSA.L'algorithme développé dans le cadre de ce travail est testés sur des images PCB et les résultats obtenus sont très satisfaisants**.**

**Mots clés :** Recalage , image PCB (circuit imprimé), transformation géométrique , l'information mutuelle / SSIM, l'algorithme de recherche du corbeau CSA.

#### **Abstract**

Registration is an essential step in many image processing chains. In our work we have considered the problem of the registration of PCB (printed circuit board) images.The objective is to estimate a geometric transformation allowing the spatial superposition of the electronic structures present in each of the images. The registration methods are distinguished by the nature of the information extracted, in order to guide the matching, by the similarity criterion allowing to quantify the resemblance between two images, as well as by the deformation model and the optimization strategy used to estimate the parameters of this model.In this work, we present an improved method for PCB image registration based on Mutual Information / SSIM or normalized correlation and the Crow Search Algorithm CSA .The algorithm developed as part of this work is tested on printed circuit boards images and the results obtained are very satisfactory.

**Key words :** Registration **,** PCB (printed circuit board) images, geometric transformation **,** Mutual Information / SSIM **,** and the Crow Search Algorithm CSA**.**

#### **ملخص**

التسجيل خطوة أساسية في العديد من سالسل معالجة الصور.لقد درسنا في عملنا مشكلة تسجيل صور PCB) الدوائر المطبوعة).الهدف هو تقدير التحول الهندسي الذي يسمح بالتراكب المكاني للهياكل اإللكترونية الموجودة في كل صورة. تتميز طرق التسجيل بطبيعة المعلومات المستخرجة من أجل توجيه المطابقة ، بمعيار التشابه الذي يسمح بقياس التشابه بين صورتين ، وكذلك بنموذج التشوه واستراتيجية التحسين. تستخدم لتقدير معلومات هذا النموذج.في هذا العمل ، نقدم طريقة محسّنة لتسجيل الصور متعددة الوسائط استنادًا إلى المعلومات المتبادلة / SSIMوخوارزمية بحث الغراب ..CSA تم اختبار الخوارزمية التي تم تطويرها كجزء من هذا العمل على صور الدوائر المطبوعة وكانت النتائج التي تم الحصول عليها مرضية للغاية.

**الكلمات المفتاحية :** التسجيل **,** صور PCB) الدوائر المطبوعة) **,** التحول الهندسي **,** المعلومات المتبادلة/ SSIM , خوارزمية بحث الغراب **.**CSA..